DISEÑO E IMPLEMENTACIÓN DE UNA TIENDA EN LÍNEA CON TECNOLOGÍA PHP PARA LA COMERCIALIZACIÓN DE PRODUCTOS ARTESANALES DEL DEPARTAMENTO DEL HUILA.

> Autor: Cesar Arturo Contreras Calderón Código: 1030590327

UNIVERSIDAD NACIONAL ABIERTA Y A DISTANCIA - UNAD ESCUELA DE CIENCIAS BÁSICAS TECNOLOGÍA E INGENIERÍA – CCAV PROGRAMA DE INGENIERIA DE SISTEMAS PITALITO - HUILA 2017

# DISEÑO E IMPLEMENTACIÓN DE UNA TIENDA EN LÍNEA CON TECNOLOGÍA PHP PARA LA COMERCIALIZACIÓN DE PRODUCTOS ARTESANALES DEL DEPARTAMENTO DEL HUILA.

Autor: Cesar Arturo Contreras Calderón Código: 1030590327

Trabajo de grado presentado como requisito para optar al título de

Ingeniero de Sistemas

Director: Ing. Jhon Fredy Montes Mora

UNIVERSIDAD NACIONAL ABIERTA Y A DISTANCIA - UNAD ESCUELA DE CIENCIAS BÁSICAS TECNOLOGÍA E INGENIERÍA – CCAV PROGRAMA DE INGENIERIA DE SISTEMAS PITALITO - HUILA 2017

## **DEDICATORIA**

<span id="page-2-0"></span>Una especial dedicatoria a mi señora madre Luz Ángela Calderón Galicia a quien le debo mi vida y en especial mis triunfos, a mi señor padre Henry Contreras Díaz a quien admiro por su gran esfuerzo y dedicación para sobreponer las dificultades y seguir adelante, a mis hermano(as) Leidy Camila Jaimes Calderón, Julieth Paola Jaimes Calderón y Jefferson Contreras, con quienes no he podido compartir fechas especiales, pero aun así siempre han estado a mi lado sin importar la distancia, apoyando cada sueño y meta que me propongo.

Una cordial dedicatoria a toda mi familia por hacer parte de mi vida y de mis proyectos!

A una de las mejores medicas de Colombia Dra. Mónica Burbano Granada, una mujer inigualable que desde el principio ha creído en mis ideas y proyectos, por ser esa persona comprensiva, amorosa y cariñosa, con cualidades únicas que hace que me enamore más de la vida, que aun cuando el tiempo es corto para poder expresar lo que el corazón siente, hoy puedo decir que en realidad hay personas humildes y profesionales en este mundo. ¡En gratitud contigo y toda tu familia!

> "Tan solo dos clases de personas pueden cambiar el mundo; Un loco soñador y un Apasionado Emprendedor." Cesar A. Contreras.

#### **AGRADECIMIENTOS**

<span id="page-3-0"></span>De lo más profundo de mi corazón y de mi alma, un agradecimiento a Dios y al señor Jesucristo, quien con su infinita gracia ha hecho de mis sueños una realidad, de mis tristezas, felicidad, de mis angustias calma y serenidad, de esas noches largas y agotadoras, un espacio único y maravilloso donde afloraba el silencio y predominaba la concentración estableciendo una sinapsis, donde la creatividad y aquellas más vagas ideas se iban convirtiendo en el desenlace de un proyecto.

A la Policía Nacional de Colombia y a cada uno de sus mandos institucionales que la componen, quienes creyeron en mi trabajo y apoyaron cada etapa de mi proyecto de vida, brindándome el espacio suficiente para poder culminar mi desarrollo académico y profesional, adecuándome el tiempo para poder estudiar y así lograr parte esencial de mis objetivos. Agradecimientos especiales a mi General Jorge Hernando Nieto Rojas (Director General de la Policía Nacional), a mi Coronel Óscar Pinzón Moreno (Comandante de Policía del Departamento del Huila), a mi Mayor Héctor Manuel Sacristán Franco(Comandante SIJIN departamento del Huila), a mi Intendente Luis Henry Núñez Cantor (Jefe Unidad Básica de Investigación Criminal de Garzón Huila) a mi Intendente Medina Cuchimba Alexander (Jefe Homicidios Departamento Huila), a quienes guardo respeto y admiración por sus logros obtenidos dentro de la institución, personas dignas de admirar por su compromiso y disciplina, las cuales han sido transmitidas en cada labor que desempeño dentro de mi actuar como persona y como funcionario. ¡Gracias por Creer en mí!

Agradecimientos al Ing. Jhon Jairo Pérez a quien admiro por sus conocimientos y habilidades prácticos en el área de la informática, a quien le atribuyo la frase "Lea, estudie y Practique esa es la única receta para saber programar, y si no entiende hay mucho material en la internet, investigue.", incentivando al estudio independiente como eje fundamental de una buena educación a distancia.

Agradecimientos al Ing. Jhon Fredy Montes Mora, por creer en mi proyecto y haberme brindado la oportunidad de liderar mi trabajo de grado, apoyando y motivando cada etapa que demanda el mismo, por su invaluable conocimiento y su experiencia; así mismo por su tiempo y atención prestada. ¡En agradecimiento por sus conocimientos!

Agradecimientos a la Ing. Sandra Barrios quien me acompaño desde el inicio de mi carrera profesional en sus diferentes etapas, brindando su intelecto y parte valiosa de su tiempo, para forjar un espíritu de emprendimiento y perseverancia en un futuro profesional, de antemano gracias.

¡A mis compañeros de trabajo y amigos!

Subero Mendoza Wilman (por la amistad incondicional y el apoyo que me brindo en una de las etapas de mi vida), James Jaller ( por su famosa y conocida frase "mi llave", siendo una persona con buenos proyectos e iniciativas de vida, que con su tema hay que tomar la decisión adecuada en el momento preciso), Yeimy Lorena León Ruiz ( por ser esa compañera solidaria y comprensiva), Mauricio Otálora Manrique (un líder de grupo y un buen jefe) Geremias Palma (por que en algún momento compartió una visión profesional), Viviana Ruiz ( por transmitirme el valor de la calma y serenidad), Álvaro Llanos (por haberme aportado un grano de conocimiento a mi labor como investigador y servir de marco de referencia), Iván Castañeda (por haber transmitido en mí el cero estrés), Yeison Bermeo Alvarez (por su espíritu de colaboración), Alexander Arboleda (grata persona de admirar por su iniciativa y profesionalismo), Stiven Chavez (porque existe personas locas y apasionadas por la vida).

# NOTA DE ACEPTACIÓN

Firma del director de proyecto

Presidente del Jurado

Jurado

Jurado

Pitalito - Huila, 2017

# **TABLA DE CONTENIDO**

<span id="page-6-0"></span>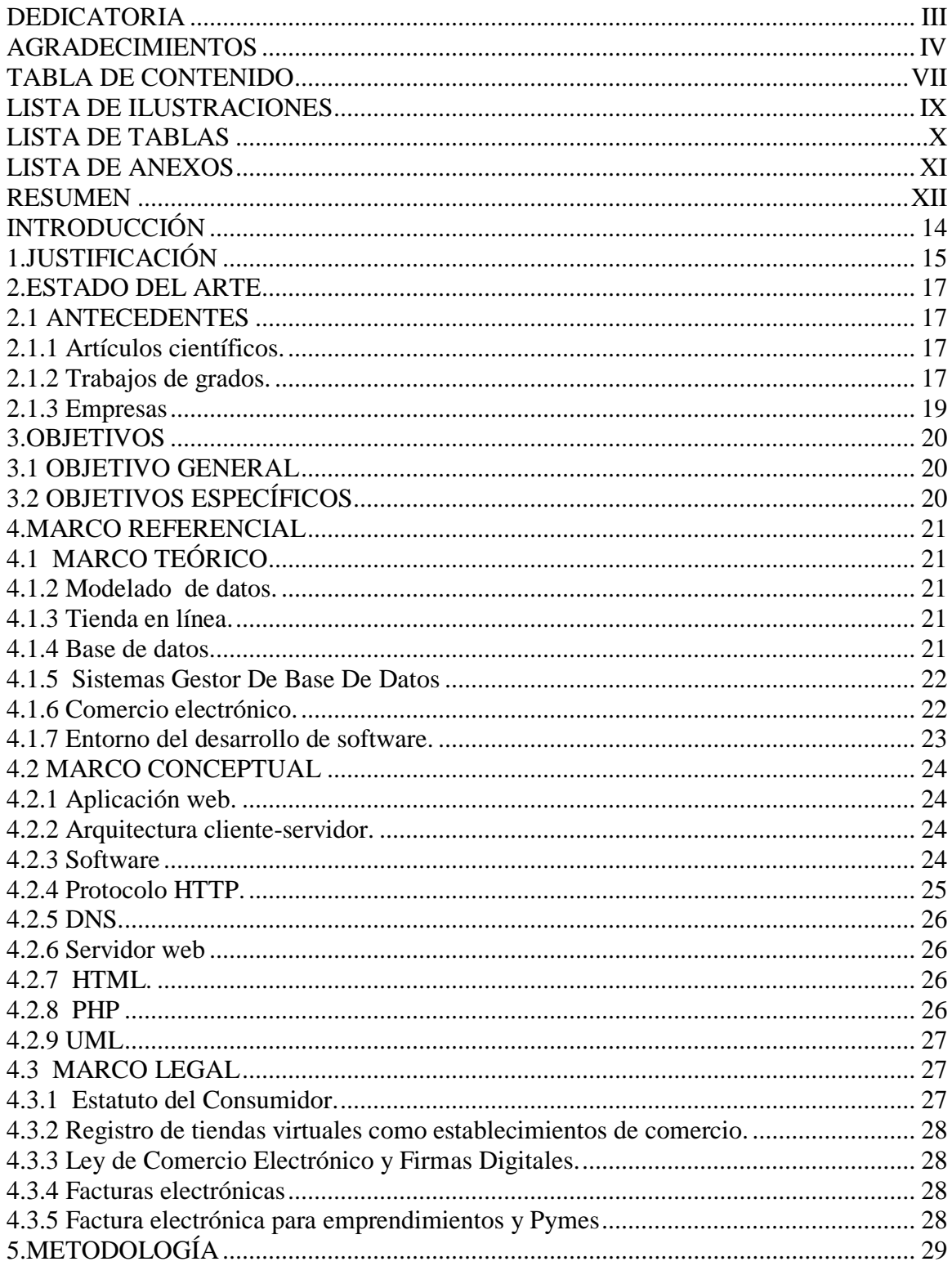

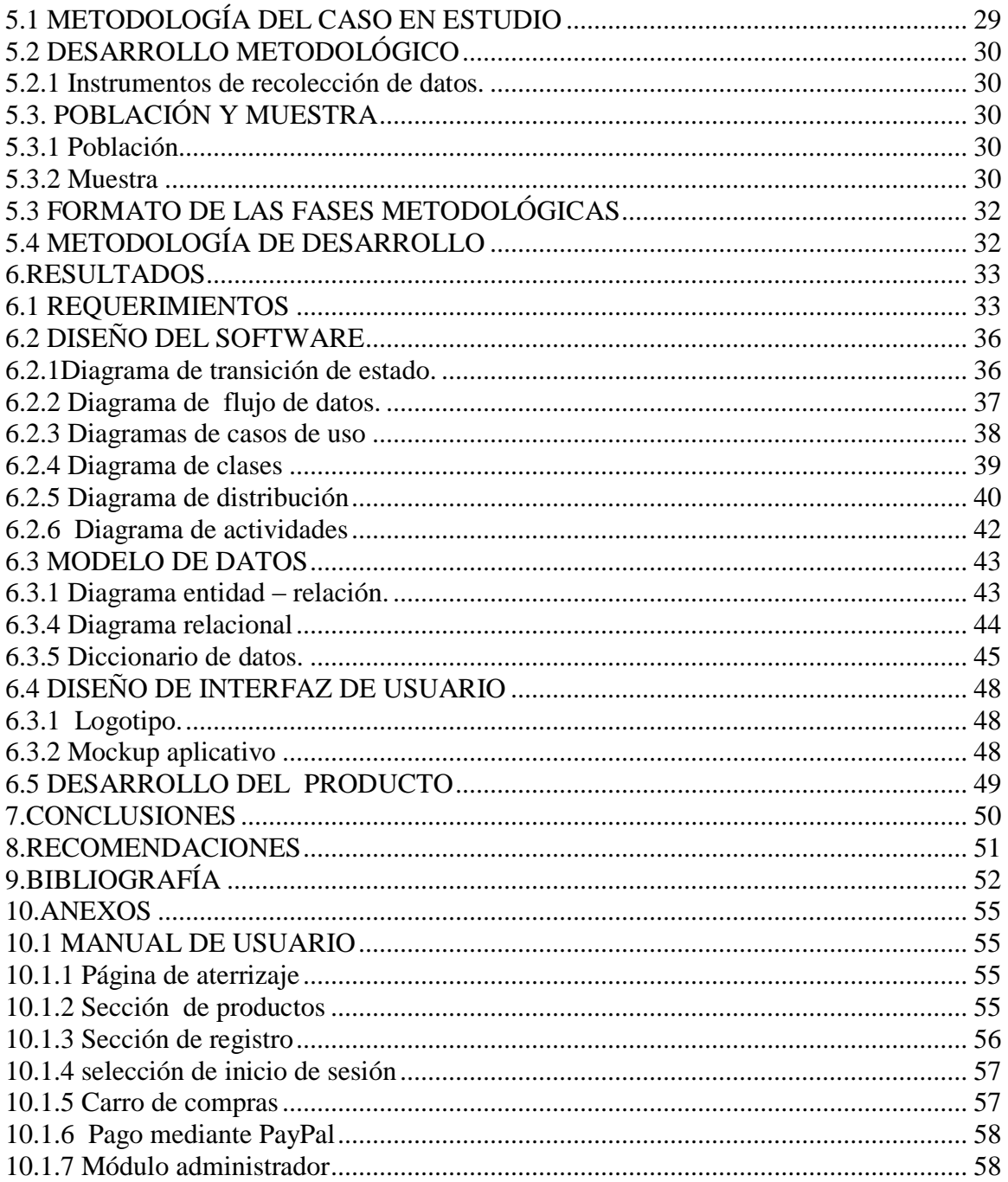

# **LISTA DE ILUSTRACIONES**

<span id="page-8-0"></span>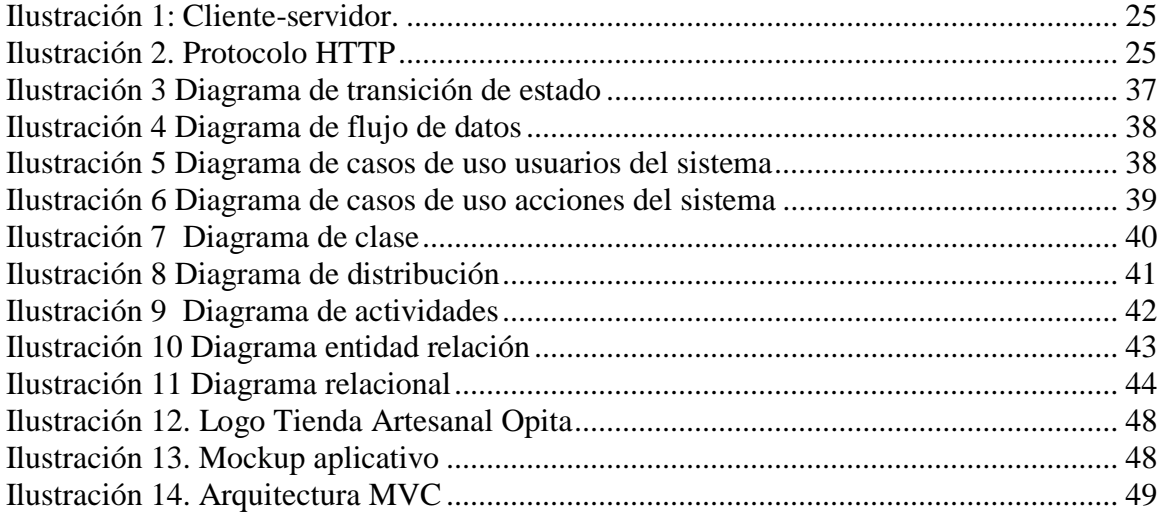

# **LISTA DE TABLAS**

<span id="page-9-0"></span>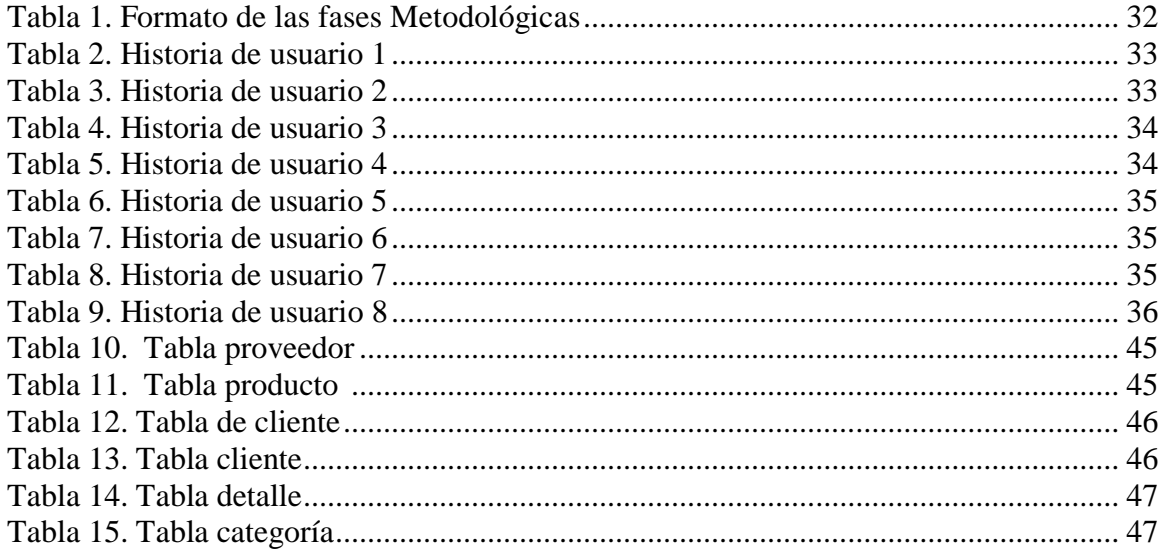

# **LISTA DE ANEXOS**

<span id="page-10-0"></span>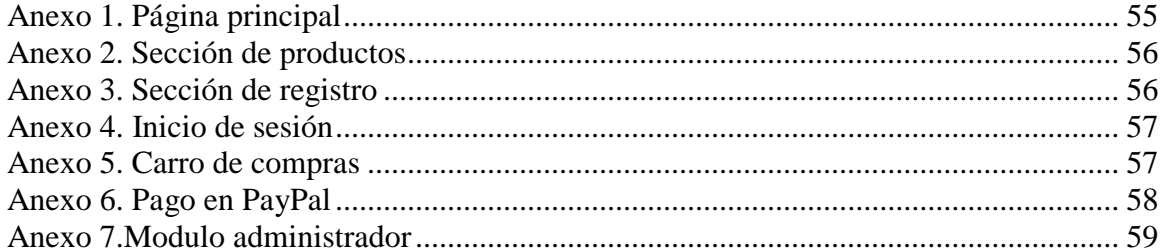

#### **RESUMEN**

<span id="page-11-0"></span>El notable crecimiento de internet y el desarrollo de aplicaciones utilizadas a través de entornos web, especialmente la popularización de los servicios en la nube ha generado un cambio significativo en la forma de comercializar los productos y/o servicios. A partir del año 2003 se dio la incursión de la web 2.0, un concepto que surgido mediante el desarrollo de diversas aplicaciones en Internet, en un ambiente donde se permite a los usuarios interactuar y colaborar entre sí como creadores de contenido generado por otros usuarios en una comunidad virtual.

El número de sitios web crece a medida que el mundo se conecta cada vez más, la tecnología facilita tener una presencia en línea a través de un sitio web, el crecimiento del comercio electrónico está siendo impulsado por plataformas que facilitan la implementación de aplicativos para tiendas virtuales, estos son alimentados por 4 plataformas principales: Magento, prestashop, Shopify, woocommerce. No obstante, los desarrollares de aplicaciones tienen la alternativa de crear sitios partiendo de cero, con un diseño totalmente personalizado, integrado nuevas tecnologías para el desarrollo de software en entornos web.

El siguiente proyecto tiene como finalidad el desarrollo y la implementación de una tienda en línea que permita facilitar la comercialización de productos artesanales del Departamento del Huila, implementado una metodología en cascada se consigue estructurar, planear y controlar las diferentes etapas que involucran el desarrollo la aplicación.

**Palabras Claves:** Artesanía, E-Commerce, tienda en línea, productos, servicios, desarrollo web.

XII

#### **ABSTRACT**

The remarkable growth of the internet and the development of applications used through web environments, especially the popularization of services in the cloud has generated a significant change in the way to market the products and or services. Starting in 2003, the foray of the web 2.0, concept that emerged through the development of various applications on the Internet, in an environment where users are allowed to interact and collaborate with each other as creators of content generated by other users in a virtual community.

The number of websites grows as the world connects more and more, technology makes it easy to have an online presence through a website, the growth of e-commerce is being driven by platforms that facilitate the implementation of applications for virtual stores, these are fed by four main platforms: Magento, prestashop, Shopify, woocommerce. However, application development has the alternative of creating sites from scratch, with a completely customized design, integrated new technologies for the development of software in web environments.

The following project has the purpose of developing and implementing an online store that will facilitate the marketing of handicraft products of the Department of Huila, implemented a cascade methodology is achieved to structure, plan and control the different stages that involve the development of the application.

**Keywords:** Crafts, E-Commerce, online store, products, services, web development.

## <span id="page-13-0"></span> **INTRODUCCIÓN**

El surgimiento de las nuevas tecnologías de la información ha modificado la manera en que los seres humanos se comunican e interactúan en la sociedad. Actualmente, la cuarta parte de la población mundial es usuaria de internet, cifras que indica la nueva cultura digital (El Universal, 2009).

Cada vez, es más evidente el impacto que tiene la tecnología en la sociedad y en la economía, influyendo en la competitividad y la rapidez para concretar negocios, impulsando el desarrollo del comercio electrónico, el cual ha cambiado la forma de vender y comprar productos o servicios por medio del internet, esto ha disminuido la utilización de medios tradicionales tales como: la radio, la televisión, catálogos, vallas (Torres Castañeda, 2012).

El acceso a Internet, tienden a modificar la comunicación entre los distintos participantes del mundo profesional, especialmente las relaciones entre la empresa y sus clientes. Uno de los principales cambios que introduce el comercio electrónico es la eliminación de los intermediarios en la cadena de distribución de un producto o servicio, posibilitando que cualquiera de los eslabones, como: fabricante, mayorista, detallista o minorista, tenga la posibilidad de contactar al consumidor final (Balado, 2005).

Con los resultados obtenidos en este proyecto se implementa una tienda en línea, que tiene como objetivo facilitar la comercialización de las artesanías del Huila, buscando mejorar la ofertar y posicionamiento de los productos sin importar la ubicación geográfica del consumidor, de igual forma promover el desarrollo económico del Artesano Huilense.

## **1. JUSTIFICACIÓN**

<span id="page-14-0"></span>La artesanía tiene un gran potencial económico y es una fuente importante de empleo, que bien organizada puede contribuir al desarrollo económico y social de una región (Muñoz, 2013). Un producto artesanal es una creación única debido a que no requiere procesos o técnicas industriales de fabricación en serie, sino por el contrario son producidas manualmente por una persona, detrás de dicha creación hay un artesano que forjo y moldeo la materia prima para lograr construir una epifanía, que en el mayor de los casos no obtiene un valor económico acorde al esfuerzo que se requiere para su elaboración, esto en parte ocurre por la carencia de mecanismo y medios que faciliten la comercialización y distribución de los productos a regiones con mayor demanda.

En el departamento del Huila, se ha podido evidenciar la necesidad de iniciativas con relación a nuevas tecnologías de la información que permitan a los artesanos ofertar sus productos de forma libre, principalmente el sector artesanal requiere la implementación de modelos E-commerce que permitan optimizar las operaciones de su cadena de valor, mejorando la productividad de los servicios prestados a los clientes.

Hoy en día es de suma importancia estar a la vanguardia de la tecnología, considerando que el comercio electrónico en Colombia pasa por el mayor crecimiento. La Cámara Colombiana de Comercio Electrónico (CCCE), revela que el volumen total de pagos en línea en el país llegó a US\$9.961 millones en 2014, incluidos los impuestos y recaudos del Estado, que constituyen 53% de esa cifra.

Por lo expuesto anteriormente, se debe aprovechar el auge por el que está pasando el mundo del comercio electrónico y la amplia tradición artesanal del Departamento del Huila, apreciada

en todo el país e incluso en el extranjero, por su gran calidad y extraordinaria delicadeza (Sistema Nacional de información cultural - Sinic, 2015) , se plantea el presente proyecto que contempla el uso de nuevas tecnologías para el diseño y desarrollo de un aplicativo web multiplataforma que permita a los artesanos publicar sus productos teniendo en cuenta características como: descripción técnica, fotografías, unidades disponibles, ubicación geográfica, precio. Así mimo, los potenciales compradores pueden realizar consultas por categorías de los productos de su preferencia, una vez seleccionado el producto se procede a confirma la compra, para lo cual plataforma brinda una pasarela vía PayPal para efectuar el pago. De esta forma le ofrece al artesano un mecanismo que le permita expandir el mercado estableciendo un contacto directo con el cliente y evitando los intermediarios, obteniendo mayores ingresos económicos por las ventas.

#### **2. ESTADO DEL ARTE**

### <span id="page-16-2"></span><span id="page-16-1"></span><span id="page-16-0"></span>**2.1 ANTECEDENTES**

#### **2.1.1 Artículos científicos.**

El comercio electrónico y su aporte socioeducativo: El presente artículo de investigación contiene un análisis sobre la actualidad del comercio electrónico, sus diferentes modalidades y el aporte socioeducativo que ofrece para el desarrollo de la sociedad de la información, del conocimiento y del saber (Aguirre Andrade, 2007).

Efectos del diseño de la tienda virtual en el comportamiento de compra: tipificación del consumidor online: En este artículo se analiza cómo influye el diseño del establecimiento virtual en el desarrollo de la gestión comercial, incidiendo en los siguientes aspectos: diseño gráfico, usabilidad y accesibilidad. (Cristóbal Fransi, 2005)

### **2.1.2 Trabajos de grados.**

<span id="page-16-3"></span>Análisis, diseño e implementación de una tienda virtual con tecnología J2EE: Proyecto de grado desarrollado en la Universidad Oberta de Catalunya, que tiene por objeto desarrollar una tienda electrónica implementando J2EE, una plataforma para el cómputo empresarial a partir de la cual es posible el desarrollo profesional de aplicaciones empresariales distribuidas sobre una arquitectura multicapa. (Goyanes, 2008)

Diseño de un modelo de E-commerce para una firma de consultoría jurídica, financiera y técnica en Bogotá D.C: El presente proyecto se realizó en la Pontificia Universidad Javeriana, tiene como fin diseñar una estrategia de mercadeo, sustentada en la Internet para una firma de consultoría jurídica, financiera y técnica en la Ciudad de Bogotá, de tal forma que le permita a la empresa ganar competitividad en el mercado (Daza, 2008).

Diseño e implementación de una tienda virtual para la floristería Divy: Este trabajo de grado presentado en la Universidad de San Buenaventura, consiste en el diseño e implementación de una tienda virtual que maneje un sistema multinivel permitiendo al usuario realizar consultas y obtener los servicios del sitio Web. (Rojas, 2006)

Diseño e implementación de una plataforma virtual de ventas en e-shop design como estrategia de e-commerce: El presente trabajo presentado en la Pontificia Universidad Javeriana, busca aumentar la competitividad mediante estrategias de e-commerce frente a empresas similares que ya poseen ventas en línea en Colombia, para esto se desarrolla una plataforma de exhibición y venta virtual que reduzca las percepciones negativas de los usuarios frente a la venta por internet. (Navas, 2012)

El comercio electrónico: Diseño e implantación de una tienda online: Trabajo de grado de la Universidad de Coruña, que tiene como fin analizar los principales aspectos relacionados con el comercio electrónico e implementar una tienda en línea destinada a la venta de productos vinícolas. (Rodríguez, 2015)

Diseño e implementación de una tienda virtual: Proyecto de grado presentado en la Universidad Politécnica de Valencia, el cual plantea implementar una tienda virtual TV, que consistente en una interfaz web dinámica que permita a los clientes de esta empresa consultar el catálogo de ropa de cada temporada, así como, sus ofertas y novedades (Ruiz A. M., 2014).

Análisis, diseño e implementación de una tienda virtual utilizando e-commerce, caso práctico tienda virtual de papel para imprentas en la empresa JA distribuidores S.A: La empresa en cuestión tiene una carencia de control de stock de productos y manejo de la información generada por cotizaciones, por lo que se hace necesario la automatización de los procesos. Para dar solución a la problemática se desarrolla un sistema web de catálogo electrónico y

<span id="page-18-0"></span>pedidos en línea (Marroquín, 2012).

#### **2.1.3 Empresas**

AMAZON, es una compañía estadounidense de comercio electrónico y servicios de computación en la nube, calificada como la más importante a nivel mundial, cuyo lema principal es "and you're done", que traducido al español significa "y tú estás listo". Hoy en día Amazon comprende una gran diversidad de diferentes líneas de productos que ofrecen desde software, DVD, videojuegos, ropa, comida, libros. (Amazon, 2000)

MercadoLibre, empresa Argentina dedicada a las compras entre usuarios inscritos a su servicio, ventas y pagos por Internet. Cuenta con operaciones en 15 países, los usuarios pueden vender tanto productos nuevos como usados a precio fijo, también posee MercadoPago, plataforma de cobro a los vendedores. (Bnamericas, 1996)

DAFITI es una empresa Brasileña, es la distribuidora de moda más grande que trabaja en Latinoamérica, maneja diferentes modalidades de pago que pueden ir desde el pago contra entrega, pago con tarjeta de crédito a meses sin intereses, pago con Paypal, inclusive es posible pagar en oxxos. (Dafity, 2011)

LINIO es un portal online donde los compradores realizan la búsqueda, selección y compra dentro de una variedad de productos, divididos por categorías tales como tecnología, entretenimiento, electrodomésticos, libros, películas, cuidado personal, artículos para bebé, de las mejores marcas nacionales e internacionales con una excelente calidad, garantía y precios más competitivos del mercado. (El TIempo, 2013)

#### **3. OBJETIVOS**

## <span id="page-19-1"></span><span id="page-19-0"></span>**3.1 OBJETIVO GENERAL**

Diseñar e implementar una tienda en línea con tecnología PHP para la comercialización de productos artesanales del departamento del Huila, mediante el uso de lineamientos, estándares y protocolos establecidos para el desarrollo de software.

## <span id="page-19-2"></span>**3.2 OBJETIVOS ESPECÍFICOS**

- $\odot$  Recopilar información que permita establecer el estudio requerimientos funcionales y no funcionales de la aplicación, así mismo facilitar la identificación de las historias de usuarios.
- $\odot$  Analizar y modelar la información recolectada mediante diagramación orientada a objetos.
- $\circledcirc$  Implementar una metodología de desarrollo se software que se ajuste a los requerimientos del proyecto y permita controlar cada una de las etapas de desarrollo.
- $\odot$  Diseñar una interfaz gráfica de usuario intuitiva aplicando conceptos de usabilidad y accesibilidad que tal forma que se refleje la experiencia de usuario.

#### <span id="page-20-0"></span>**4. MARCO REFERENCIAL**

## <span id="page-20-2"></span><span id="page-20-1"></span>**4.1 MARCO TEÓRICO**

#### **4.1.2 Modelado de datos.**

El modelado de datos consiste en el proceso de documentar un diseño de sistema de software como un diagrama de fácil comprensión, usando texto y símbolos para describir datos, sus relaciones, su significado y restricciones de consistencia. El diagrama se puede utilizar como un mapa para la construcción de un nuevo software o para la reingeniería de una aplicación antigua.

El modelado de datos puede estar basado en grafos, modelo multidimensional, modelo orientado a objetos, modelo lógico y modelo relacional, este último es el método más popular utilizado para la representación gráfica de los datos, también se le denomina diagrama E/R debido a que precisamente permite la identificación de las entidades y de las relaciones que se dan entre ellas.

#### **4.1.3 Tienda en línea.**

<span id="page-20-3"></span>Consiste en el espacio dentro un portal web, que es utilizado para promocionar y posicionar los productos que comercializa una empresa, el servicio que presta la tienda se fundamenta en permitir a los potenciales compradores ver catálogos de los productos y adquirirlos en línea, mediante la implementación de pasarelas que autorizan el pago, siendo un requisito el ingreso de datos personales para ejecutar la transacción (Entrepreneur, 2012).

#### **4.1.4 Base de datos.**

<span id="page-20-4"></span>Corresponde a una serie de datos organizados y relacionados entre sí, los cuales son alimentados y agrupados por los sistemas de información de organización, proporcionando una infraestructura requerida por los usuarios para la toma de decisiones. Las bases de datos permiten

la ejecución de instrucción para realizar tareas de consultas, gestionando el flujo de datos y controlando el acceso de los usuarios, las consultas se pueden realizar en SQL que es un lenguaje de consulta estructurado para acceso a bases de datos relacionales (universidadviu, 2016), posibilita operaciones básica de manipulación de datos denominadas CRUD (crear, leer, actualizar, borrar)

#### **4.1.5 Sistemas Gestor De Base De Datos**

<span id="page-21-0"></span>Por sus siglas SGBD, son un conjunto de programas que manejan todo acceso a la base de datos con el objetivo de servir de interfaz entre ésta, el usuario y las aplicaciones utilizadas. Por medio de este sistema de software el usuario puede gestionar la base de datos (almacenar, modificar y acceder a la información) mediante el uso de distintas herramientas para su análisis (powerdata, 2015), con las que puede realizar consultas y generar informes. En la actualidad existen múltiples SGBD en su mayoría relacionales, entre ellos: Oracle, DB2, PostgreSQL, MySQL, Microsoft SQL Server, Microsoft Access, SQLite.

#### **4.1.6 Comercio electrónico.**

<span id="page-21-1"></span>También conocido como e-commerce, consiste en la compra y venta de productos y/o servicios a través de sistemas y redes digitales, estableciendo vínculos entre las empresas, los clientes y el gobierno, con la característica general que no es indispensable incluir opciones de pedido y pago online. Dentro del modelo de negocios se incluyen distintos componentes que determinan la forma en que se establecerán las relaciones de los clientes, mientras algunas empresas cuentan con grandes plantas de producción y distribuyen productos físicos, otras están frente a bienes y servicios que pueden ser comercializados forma digital. El concepto de ecommerce parte desde la preventa, pasa por el mercadeo y la publicidad, y llega hasta la posventa y la administración de los clientes (CRM). (Molano, 2011)

#### **4.1.7 Entorno del desarrollo de software.**

<span id="page-22-0"></span>Hace referencia a un marco de trabajo que es usado para estructurar, planear y controlar el proceso de desarrollo en sistemas de información (Centers for medicare & medicaid services, 2008) . Una metodología hace énfasis al entorno en el cuál se plantea y estructura el desarrollo del software, actualmente existen una gran cantidad de metodologías de la programación que con el paso del tiempo han ido evolucionando. Esto se debe principalmente a que el ciclo de vida del software puede ser cambiante, dependiendo del tipo de software que se vaya a desarrollar se identifican los requerimientos y la metodología idónea para su diseño. Cada metodología tiene un enfoque propio utilizado para la planeación del software, tomando como fundamento las etapas de desarrollo que están dadas por el análisis, diseño, desarrollo, pruebas, implementación y mantenimiento.

# <span id="page-23-1"></span><span id="page-23-0"></span>**4.2 MARCO CONCEPTUAL**

#### **4.2.1 Aplicación web.**

En Ingeniería de software se denomina aplicación web a toda aplicación que permite a los usuarios acceder a un servidor web a través de Internet o intranet utilizando un navegador web (Alegsa, 2016). En este orden de ideas, es un software que se codifica en un lenguaje de programación ejecutado por el navegador.

Las aplicaciones web son populares debido a la practicidad del navegador web como cliente, a la independencia del sistema operativo, así como a la facilidad para actualizar y mantener aplicaciones web sin distribuir e instalar software a miles de computadoras. Estas aplicaciones provienen de un servidor y se transfieren hacia un cliente.

#### **4.2.2 Arquitectura cliente-servidor.**

<span id="page-23-2"></span>Consiste en una arquitectura distribuida en la que las tareas se reparten entre los proveedores de recursos o servicios, llamados servidores, y los solicitantes, llamados clientes. El cliente o usuario, utiliza un navegador web para acceder a la aplicación, mediante una dirección URL que le permite acceder al recurso que se encuentra alojado en el servidor, luego el servidor le regresa una respuesta indicando si encontró el recurso solicitado u ocurrió algún error.

#### **4.2.3 Software**

<span id="page-23-3"></span>Un software se define como un conjunto de conceptos, actividades y procedimientos que dan como resultado la generación de programas que se ejecutan en un sistema de computación. El software es el conjunto de instrucciones que las computadoras emplean para manipular datos, sin él, la computadora sería un conjunto de medios sin utilizar (El Siglo de Torreón, 2002).

La grafica 4 representa una estructura cliente-servidor vía internet (Ruiz, 2013).

*Ilustración 1: Cliente-servidor.*

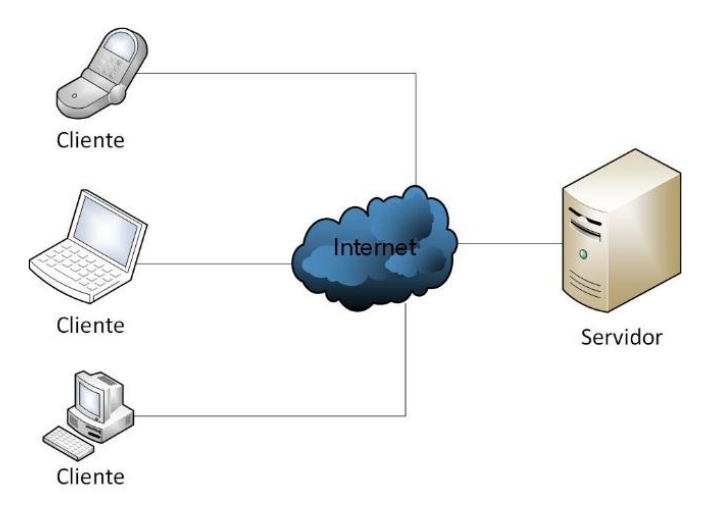

*Nota. Fuente: Contraras, C. (2017). Arquitectura cliente- servidor vía internet. [Ilustración].*

### **4.2.4 Protocolo HTTP.**

<span id="page-24-0"></span>HTTP, es un protocolo de la capa de aplicación del modelo OSI, es el método más usual para intercambiar información en internet. Este protocolo permite realizar peticiones y respuestas en una arquitectura cliente-servidor, el cliente envía una petición indicando la dirección del servidor dónde se encuentra el recurso solicitado, cuando el servidor reciba está petición responderá al cliente enviando un código que indica si ha habido algún problema o si el proceso se ha realizado correctamente (arsys, 2015). En la ilustración 5 se aprecia en el sistema comunicación entre cliente servidor.

*Ilustración 2. Protocolo HTTP*

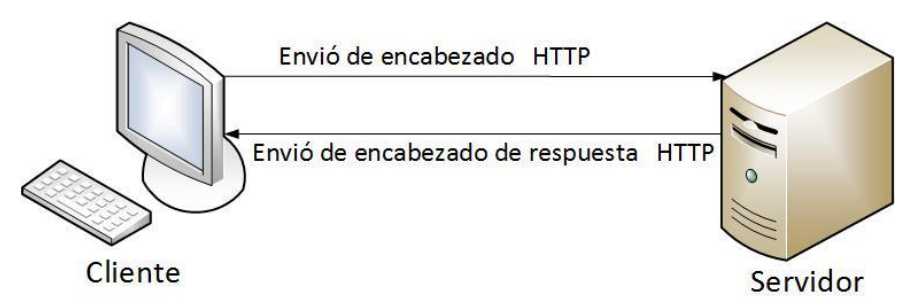

*Nota. Fuente: Contraras, C. (2017). Comunicación entre cliente y servidor. [Ilustración].*

#### **4.2.5 DNS.**

<span id="page-25-0"></span>Un DNS (Sistema de nombres de dominio) consiste en un servidor que traduce nombres de dominios a IP y viceversas. Cuando un ordenador está conectado a una red con pocos ordenadores es fácil tener memorizadas las direcciones IP de cada uno de los ordenadores, pero si por el contrario hay miles de millones de dispositivos se haría imposible recordarlos (1and1, 2016).

Trabajar con direcciones IP es incómodo para los usuarios, ya que requiere conocer en todo momento la dirección IP de los equipos a los que se desea conectar. En su lugar se utiliza nombres de dominio que son más fáciles de recordar, por ejemplo www.google.es, www.youtube.com.

#### **4.2.6 Servidor web**

<span id="page-25-1"></span>Es un programa informático que procesa una aplicación del lado del servidor, realizando conexiones con el cliente y generando o cediendo una respuesta en cualquier lenguaje o aplicación del lado del cliente (smarterworkspaces, 2017). El código recibido por el cliente es renderizado por un navegador web. La principal función de un servidor Web es almacenar los archivos de un sitio y emitirlos por Internet para que sean visitados por los usuarios.

### <span id="page-25-2"></span>**4.2.7 HTML.**

Corresponde a la siglas designadas para (Hyper Text Markup Language), que es un lenguaje de marcado que se utiliza para el desarrollo de páginas de [Internet](https://definicion.de/internet) (comofuncionaque, 2016), permite escribir documentos de texto de forma estructurada, con enlaces que conducen a otros documentos o a otras fuentes de información,

#### **4.2.8 PHP**

<span id="page-25-3"></span>PHP (acrónimo recursivo de PHP: Hypertext Preprocessor) es un lenguaje de código abierto

muy popular especialmente adecuado para el desarrollo web y que puede ser incrustado en HTML, es un lenguaje rápido, interpretado, orientado a objetos y multiplataforma (Ezequiel, 2016), ideal tanto para aprender a programar como para desarrollar aplicaciones web complejas, dispone de diversos módulos y gran cantidad de librerías de código libre. Además se utiliza conjuntamente con Perl, Apache, MySQL o PostgreSQL en sistemas Linux; tal ha sido la expansión de esta combinación que incluso se conoce con el nombre propio LAMP (Linux, Apache, MySQL y PHP/Perl/Python). Una de las formas prácticas para desarrollar código ágil.

#### **4.2.9 UML**

<span id="page-26-0"></span>Siglas de Lenguaje Unificado de Modelado. Se deriva de una serie de métodos de análisis y diseño, orientada a objeto para especificar y documentar cualquier sistema de forma precisa principalmente aquellos que involucran el desarrollo de software.

### <span id="page-26-1"></span>**4.3 MARCO LEGAL**

El crear una tienda en línea, implica cumplir con algunos requisitos legales como: obligaciones de carácter mercantil, fiscal, laboral; dependiendo del tipo de comercio electrónico que se pretenda instaurar. A continuación, se referencia la normatividad general a tener en cuenta, la cual es reglamentada por el Ministerio de las Tecnologías de Información y las Comunicaciones de la Republica de Colombia.

#### **4.3.1 Estatuto del Consumidor.**

<span id="page-26-2"></span>Todas las tiendas, sean virtuales o no, deben aplicar las normas relativas al comercio y protección al consumidor. El Estatuto del Consumidor (Decreto 3466 de 1982) establece reglas relacionadas con la idoneidad, calidad, garantías, marcas, leyendas, propagandas y fijación pública de los precios de productos y servicios, así́ como la responsabilidad de los productores, expendedores y proveedores.

#### **4.3.2 Registro de tiendas virtuales como establecimientos de comercio.**

<span id="page-27-0"></span>Toda página web que ofrezca la venta de productos y/o prestaciones de servicios, por obligación debe estar registrada como establecimiento de comercio ante las cámaras de comercio, así lo establece el (Artículo 91 de la Ley 633 de 2001).

#### **4.3.3 Ley de Comercio Electrónico y Firmas Digitales.**

<span id="page-27-1"></span>Todas las ofertas, órdenes de compra en línea, facturas vía mensaje de datos o cualquier otra comunicación electrónica relacionada con el comercio tienen plena validez y obliga a las personas a cumplir, tal y como se hace con un soporte impreso. La Ley de Comercio Electrónico en Colombia (Ley 527 de 1999) aprueba y valida los mensajes electrónicos y el funcionamiento de la firma electrónica.

#### **4.3.4 Facturas electrónicas**

<span id="page-27-2"></span>La ley presume auténtico cada uno de los documentos en forma de mensajes de datos, incluyendo las facturas electrónicas (Congreso de la República, 2012). La factura electrónica y los aspectos relacionados con la expedición y la validez de las mismas se regulan por el Decreto 1929 de 2007 (República De Colombia, 2007). Por otra parte, dicho decreto autoriza a personas que generan facturas a utilizar medios electrónicos para la expedición de las mismas.

#### **4.3.5 Factura electrónica para emprendimientos y Pymes**

<span id="page-27-3"></span>Ahora es más sencillo expedir las condiciones que requieren las plataformas de facturación electrónica para Pymes, Decreto 2668 de 2010 (República de Colombia, 2010). De esta forma generar versiones digitales y promover el ahorro de papel.

## <span id="page-28-0"></span>**5. METODOLOGÍA**

## <span id="page-28-1"></span>**5.1 METODOLOGÍA DEL CASO EN ESTUDIO**

La metodología representa la manera de organizar el proceso de la investigación, de controlar los resultados y de presentar soluciones al problema que conlleva a la toma de decisiones (Zorrilla, 1992)

La metodología utilizada en el presente trabajo, tiene un enfoque cualitativo, que busca principalmente la dispersión o expansión de los datos o información (Sampieri Hernández, Collado Fernández, et at, 2003). De igual forma, consta de una combinación entre diseños de investigación básica, la investigación exploratoria que tiene como objetivo facilitar un mayor acercamiento y comprensión del problema que enfrenta el investigador (Siqueira, 2017). Para esto fue necesario realizar visitas a diferentes locales de artesanía del Departamento del Huila, con el fin de recolectar información para el análisis de requerimientos.

Por otra parte, la investigación descriptiva es de tipo concluyente que tiene como objetivo principal la descripción de algo, generalmente las características o funciones del problema o alternativa de solución (Explorable, 2010). Esta investigación paso de ser exploratoria a descriptiva, con ayuda de la información recopilada se establece y describe los requerimientos funcionales y no funcionales de la aplicación, así mismo facilita la identificación de las historias de usuarios.

El alcance de éste trabajo permite la creación e implementación una plataforma web, a este tipo de resultados se les conoce como investigación práctica o empírica, y se caracteriza porque busca la aplicación o utilización de los conocimientos que se adquieren (Villada, 2008). La investigación aplicada es el resultado generado por la investigación básica, tanto para identificar problemas sobre los que se debe intervenir como para definir las estrategias de solución. (Torres,

2016).

## <span id="page-29-0"></span>**5.2 DESARROLLO METODOLÓGICO**

#### **5.2.1 Instrumentos de recolección de datos.**

<span id="page-29-1"></span>Esta fase se desarrolló a través de la aplicación de técnicas de recolección de datos utilizando la observación directa; técnica que consiste en observar el fenómeno, hecho o caso, y registrar la información para su posterior análisis. La observación es un elemento fundamental de todo proceso investigativo; en ella se apoya el investigador para obtener el mayor número de datos (Puente, 2000). En este caso se hizo necesario realizar visitas a diferentes locales de artesanías del Departamento del Huila, con el objeto de analizar su estrategia de mercado.

Puente, también establece que la observación es indirecta cuando el investigador entra en conocimiento del hecho mediante observaciones realizadas anteriormente por otra persona. Con el fin de recopilar y analizar información desde otro punto de vista se utilizó libros, fotografías, artículos científicos y consultas en páginas web.

Así mismo, se aplicó entrevistas informales, método de intercambio de ideas, opiniones mediante una conversación que se da entre una, dos o más personas de forma no estructurada, las preguntas se determinan durante el desarrollo mismo de la entrevista (Financialred, 2010)

## <span id="page-29-3"></span><span id="page-29-2"></span>**5.3. POBLACIÓN Y MUESTRA**

### **5.3.1 Población**

La población objeto del presente estudio está conformada por los artesanos del Departamento del Huila

## **5.3.2 Muestra**

<span id="page-29-4"></span>En el Huila existen cerca de 1200 familias dedicadas a diferentes oficios artesanales que se han constituido progresivamente en sus únicas fuentes de ingreso (Sinic, 2012).

Para establecer la muestra de la población de estudio, fue necesario aplicar la siguiente fórmula para determinar el número de microempresas a visitar y entrevistar a los artesanos de manera informal, analizando el tipo de producción y distribución de los productos.

$$
n = \frac{N \cdot Z^2 p \cdot q}{d^2 \cdot (N-1) + Z^2 \cdot p \cdot q}
$$

En donde,  $N = \tan \pi$  de la población  $Z = \text{nivel}$  de confianza,  $P = \text{probabilidad de \text{exto}}$ , o proporción esperada Q = probabilidad de fracaso D = precisión (Error máximo admisible en términos de proporción).

$$
n = \frac{1.200 * 1.96^2 0.15 * 0.95}{0.05^2 * (1200 - 1) + 1.96^2 * 0.15 * 0.95} = 19
$$

El resultado de la operación arrojo un total de 19 microempresas, las cuales fueron sometidas a un tipo de recolección de datos de observación directa y entrevistas.

# <span id="page-31-0"></span>**5.3 FORMATO DE LAS FASES METODOLÓGICAS**

<span id="page-31-2"></span>*Tabla 1. Formato de las fases Metodológicas*

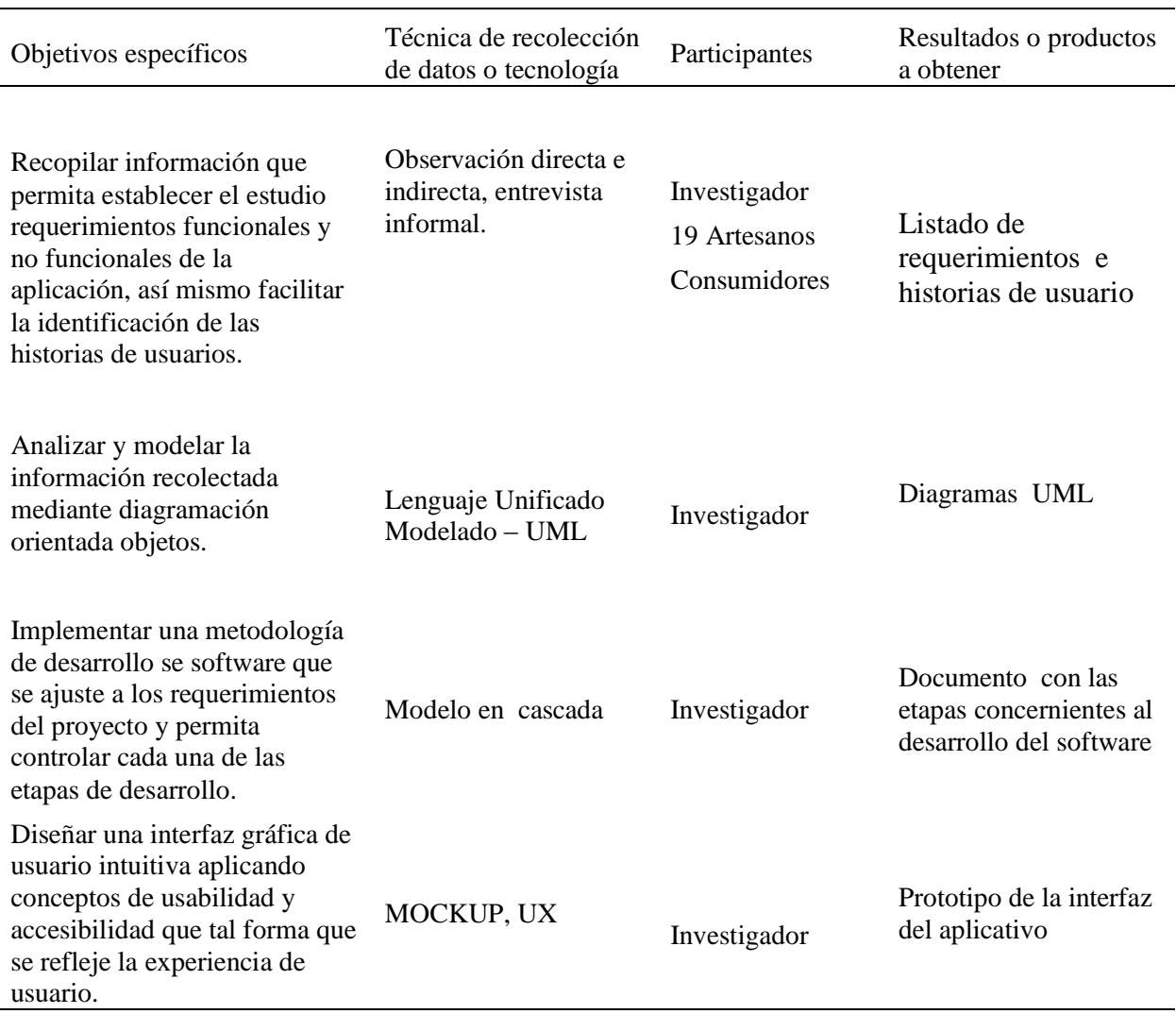

*Nota. Fuente: Contraras, C. (2017). Formato de la metodología. [Ilustración].*

# <span id="page-31-1"></span>**5.4 METODOLOGÍA DE DESARROLLO**

Para la elaboración de este proyecto, se implementó una metodología de desarrollo de software en cascada, que consiste en dividir las diferentes actividades propuestas en etapas que corresponden al ciclo de vida del software, de tal forma que el desarrollo transcurre secuencialmente desde el punto inicial hasta el punto final, los procesos que se realizan en cada una de las fase están estructurados en el análisis, diseño, codificación, pruebas, implementación y mantenimiento.

# <span id="page-32-0"></span>**6. RESULTADOS**

## <span id="page-32-1"></span>**6.1 REQUERIMIENTOS**

Para la especificación de requerimientos se utilizaron historias de usuario, que permitieron tomar los requisitos propuestos por el usuario, describiendo las funcionalidades que debe ser incorporada el software. Las historias de usuario son una forma rápida de administrar los requisitos.

<span id="page-32-2"></span>*Tabla 2. Historia de usuario 1*

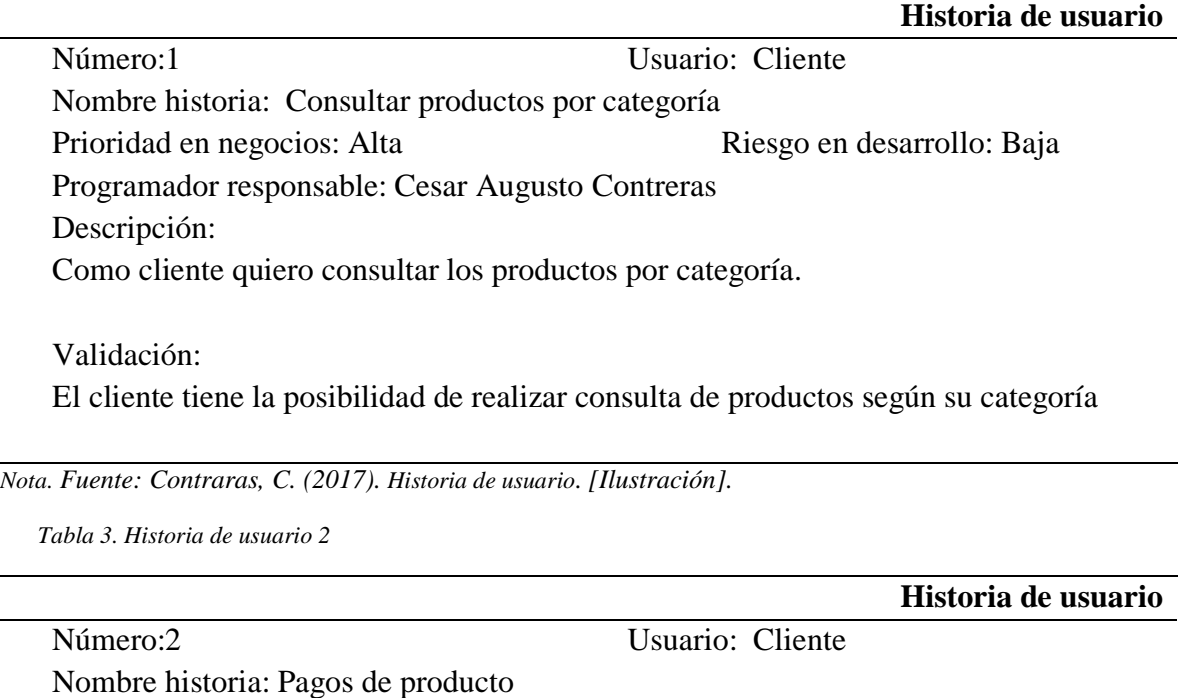

<span id="page-32-3"></span>Prioridad en negocios: Alta Riesgo en desarrollo: Baja Programador responsable: Cesar Augusto Contreras Descripción: Como cliente deseo realizar el pago de los productor por medio electrónico.

Validación: El cliente puede cancelar el valor de los productos mediante una pasarela de pago.

*Nota. Fuente: Contraras, C. (2017). Historia de usuario. [Ilustración].*

<span id="page-33-0"></span>*Tabla 4. Historia de usuario 3*

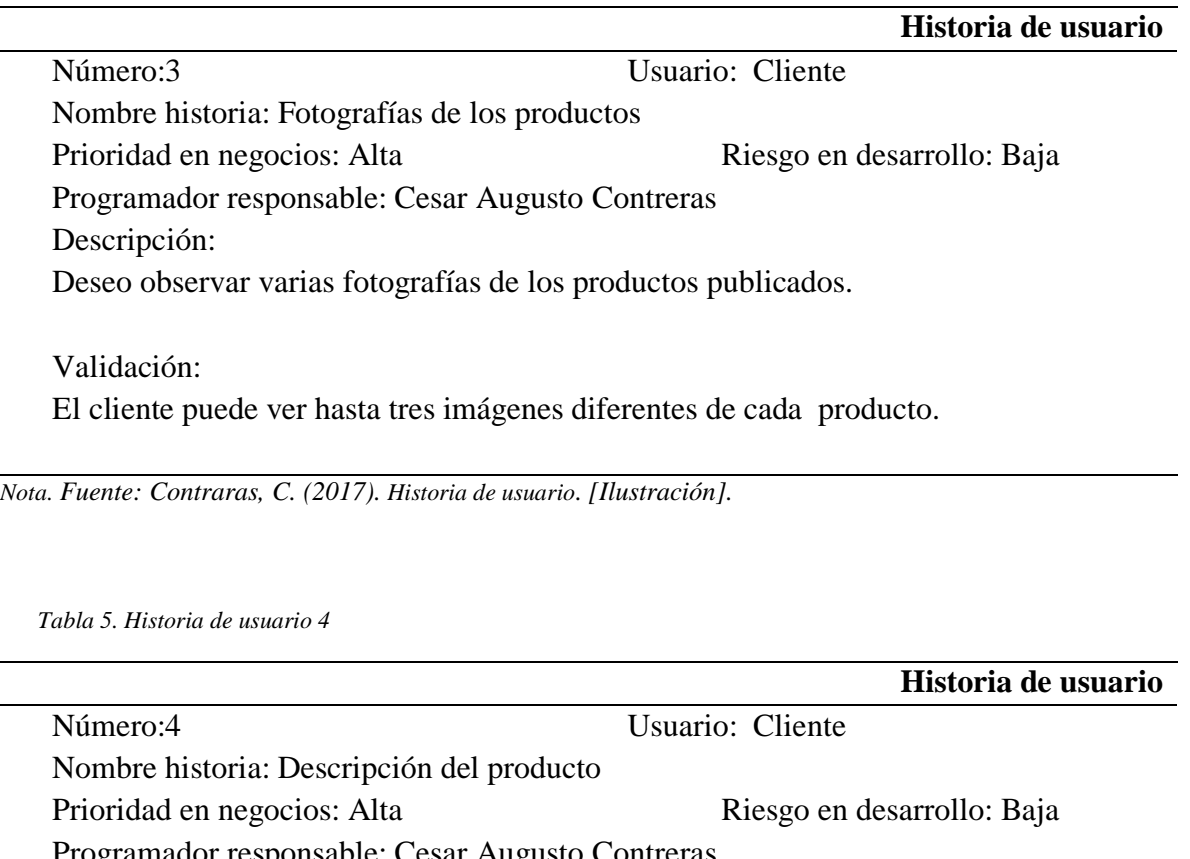

<span id="page-33-1"></span>Programador responsable: Cesar Augusto Contreras Descripción:

Requiero visualizar los detalles de los productos.

Validación:

El cliente puede ver características como: ubicación geográfica, técnica, unidades disponible y precio de producto

*Nota. Fuente: Contraras, C. (2017). Historia de usuario. [Ilustración].*

<span id="page-34-0"></span>*Tabla 6. Historia de usuario 5*

**Historia de usuario**  Número:5 Usuario: Cliente Nombre historia: Productos más vendidos Prioridad en negocios: Media Riesgo en desarrollo: Baja Programador responsable: Cesar Augusto Contreras Descripción: Como cliente deseo visualizar los productos de mayor interés Validación: El cliente puede observar el listado de los productos que han obtenido mayor número de compras.

*Nota. Fuente: Contraras, C. (2017). Historia de usuario. [Ilustración].*

<span id="page-34-1"></span>*Tabla 7. Historia de usuario 6*

|                                                                                     | Historia de usuario        |
|-------------------------------------------------------------------------------------|----------------------------|
| Número:6                                                                            | Usuario: Cliente           |
| Nombre historia: Anadir varios productos al carro de compras                        |                            |
| Prioridad en negocios: Alta                                                         | Riesgo en desarrollo: Baja |
| Programador responsable: Cesar Augusto Contreras                                    |                            |
| Descripción:                                                                        |                            |
| Como cliente quiero tener la opción de añadir varios productos al carro de compras  |                            |
| Validación:                                                                         |                            |
| El cliente puede añadir y visualizar los procesos que han sido añadidos al carro de |                            |
| compras.                                                                            |                            |

*Nota. Fuente: Contraras, C. (2017). Historia de usuario. [Ilustración].*

<span id="page-34-2"></span>*Tabla 8. Historia de usuario 7*

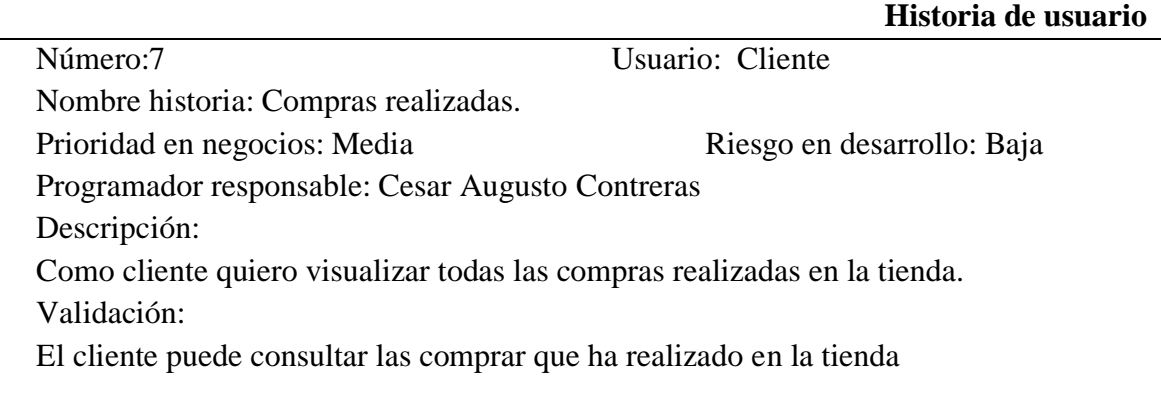

*Nota. Fuente: Contraras, C. (2017). Historia de usuario. [Ilustración].*

<span id="page-35-2"></span>*Tabla 9. Historia de usuario 8*

**Historia de usuario**  Número:8 Usuario: Administrador Nombre historia: Modificar información del producto Prioridad en negocios: Alta Riesgo en desarrollo: Baja Programador responsable: Cesar Augusto Contreras Descripción: Como administrador quiero consultar y modificar información de los productos registrados. Validación:

El administrador tiene acceso al módulo de gestión de los productos, donde puede realizar consultas y modificar información de categorías, proveedores y pedidos

*Nota. Fuente: Contraras, C. (2017). Historia de usuario. [Ilustración].*

## <span id="page-35-0"></span>**6.2 DISEÑO DEL SOFTWARE**

Para dar cumplimento a esta fase de desarrollo se utilizó diseño orientado a objetos,

mediante diagramas UML se especificó y documento cada una de las fases correspondiente al

desarrollo de la aplicación.

#### <span id="page-35-1"></span>**6.2.1Diagrama de transición de estado.**

El siguiente diagrama representa la estructura funcional del proyecto con los respectivos archivos de cada módulo de software, separado la construcción de componentes mediante el uso del patrón de arquitectura MVC.

*Ilustración 3 Diagrama de transición de estado*

.

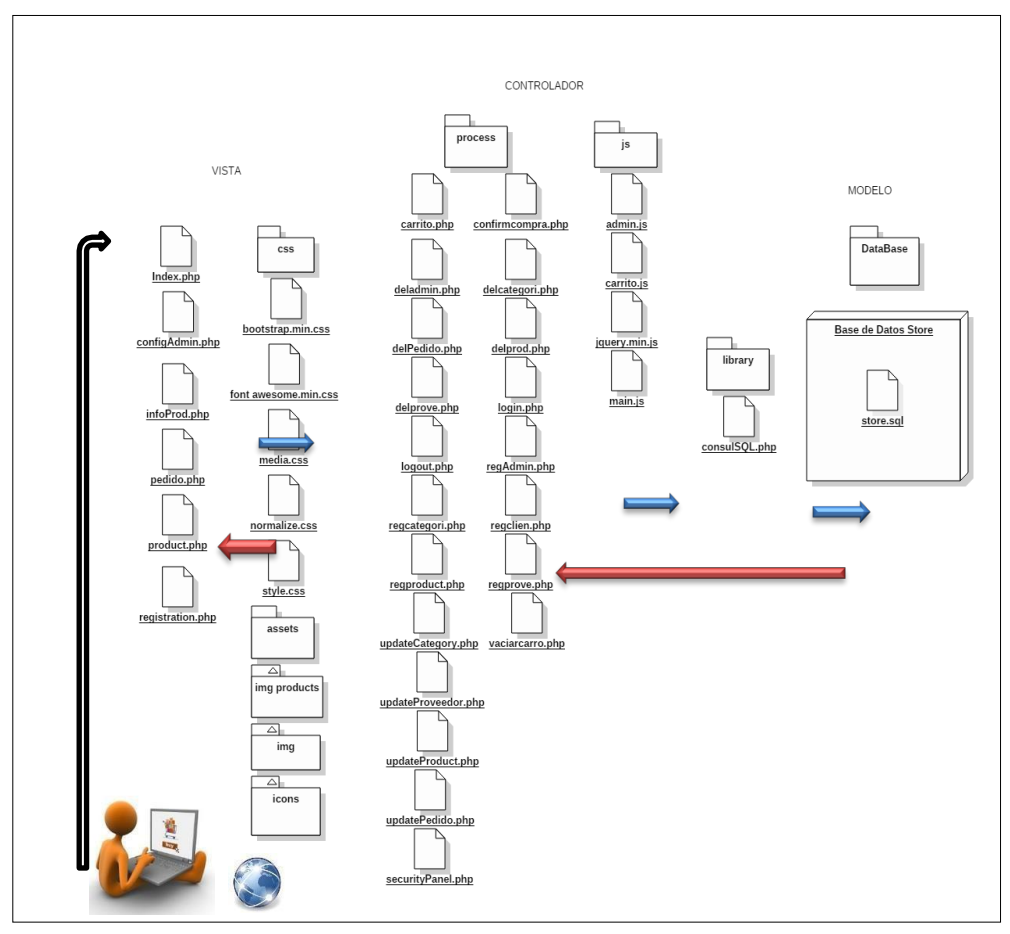

*Nota. Fuente: Contraras, C. (2017). Transición de estado. [Ilustración].*

## **6.2.2 Diagrama de flujo de datos.**

<span id="page-36-0"></span>Es siguiente diagrama permite obtener representación gráfica del flujo de datos a través de la aplicación, permitiendo identificar de forma precisa los procesos que conforman el sistema de información, de igual forma muestra los límites del sistema y la lógica de procesos.

*Ilustración 4 Diagrama de flujo de datos* 

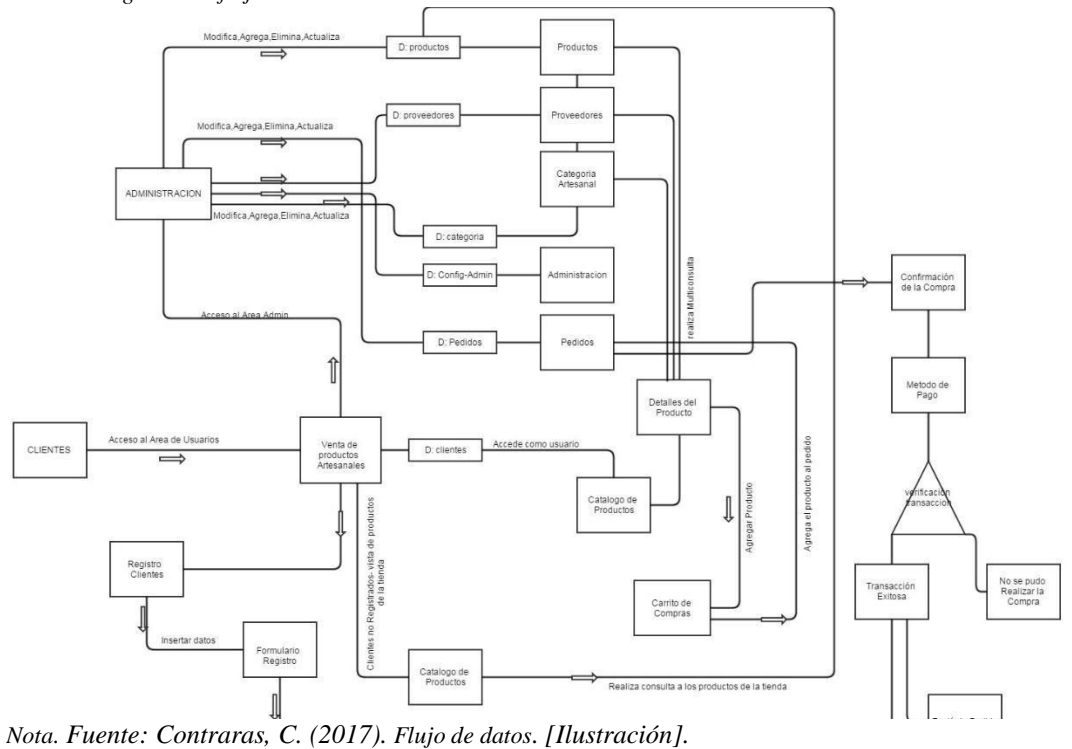

## **6.2.3 Diagramas de casos de uso**

<span id="page-37-0"></span>Los siguientes diagramas representan la forma como los actores (Cliente, Administrador) se comportan dentro del sistema, además la forma y el orden en cómo interactúan los elementos.

*Ilustración 5 Diagrama de casos de uso usuarios del sistema*

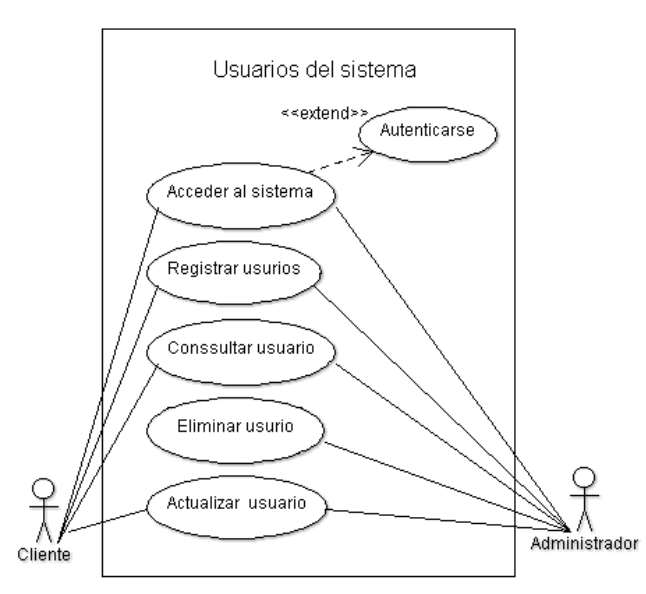

*Nota. Fuente: Contraras, C. (2017).Caso de usos. [Ilustración].*

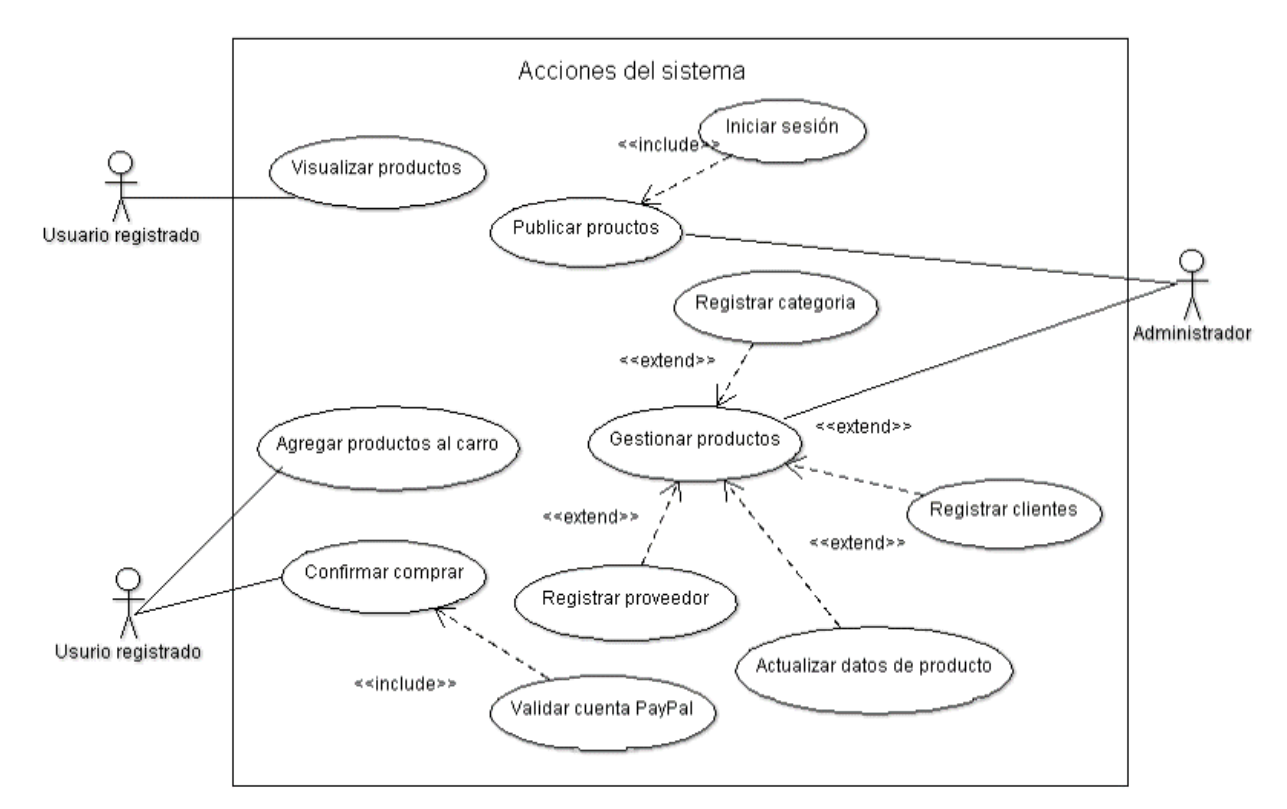

*Nota. Fuente: Contraras, C. (2017).Caso de usos. [Ilustración].*

## **6.2.4 Diagrama de clases**

<span id="page-38-0"></span>La siguiente ilustración describe la estructura del sistema mostrando las clases, atributos, métodos y las relaciones entre cada objeto.

#### *Ilustración 7 Diagrama de clase*

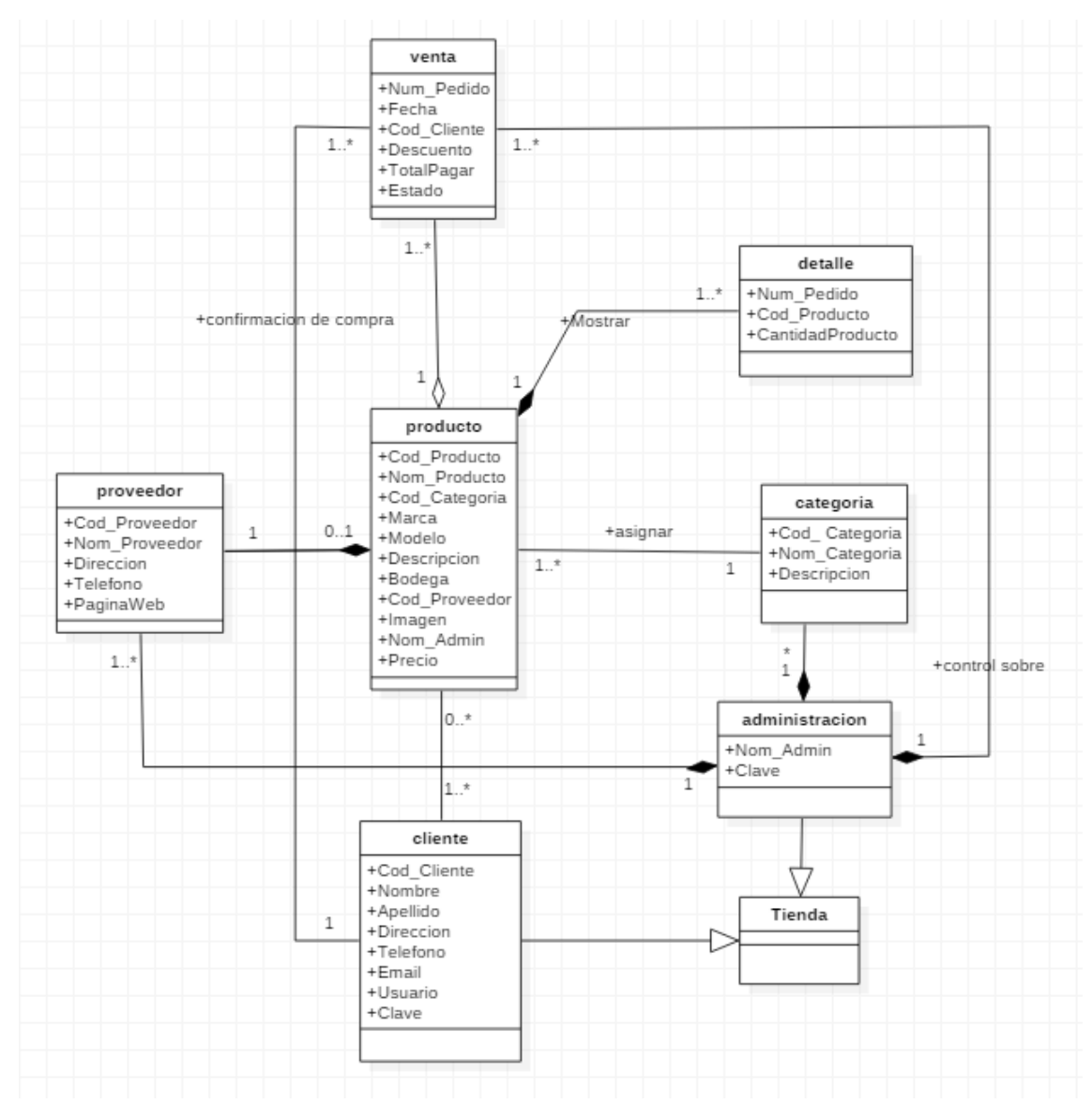

*Nota. Fuente: Contraras, C. (2017).Diagrama de clase. [Ilustración].*

## **6.2.5 Diagrama de distribución**

.

<span id="page-39-0"></span> El siguiente diagrama representa la estructura del software, las interacciones entre cada nodo y sus respectivos componentes.

#### *Ilustración 8 Diagrama de distribución*

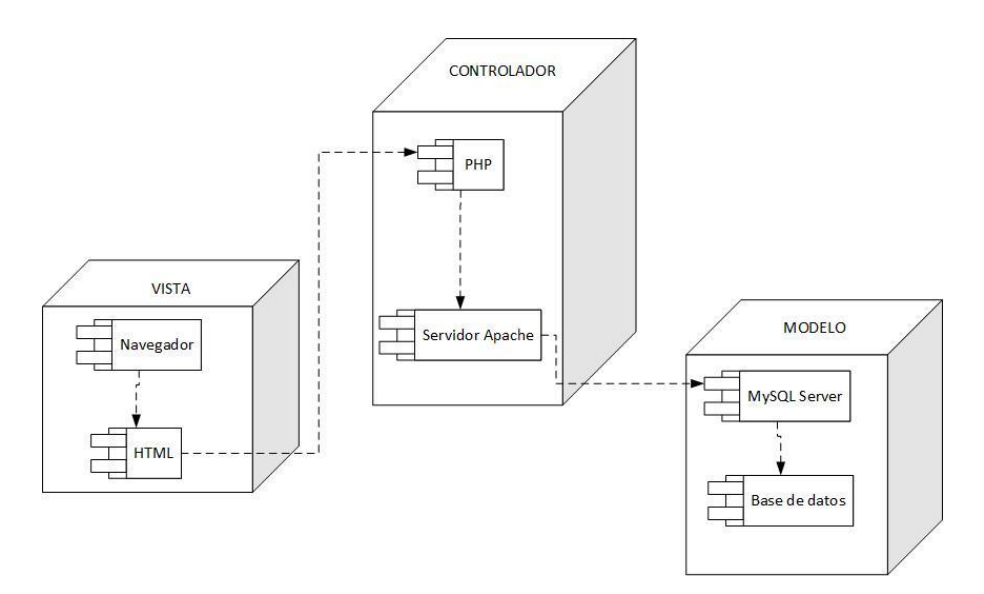

*Nota. Fuente: Contraras, C. (2017).Diagrama de distribución. [Ilustración].*

# <span id="page-41-0"></span>**6.2.6 Diagrama de actividades**

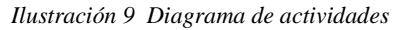

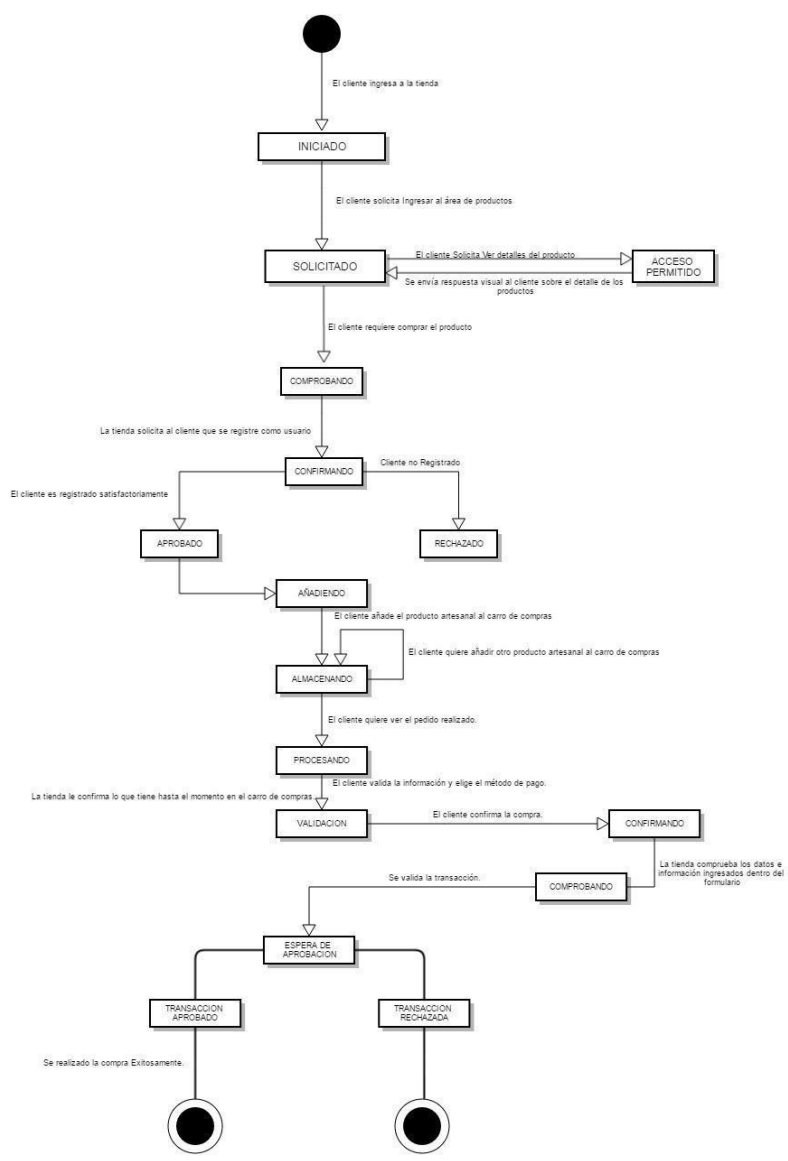

*Nota. Fuente: Contraras, C. (2017).Diagrama de actividades. [Ilustración].*

# <span id="page-42-0"></span>**6.3 MODELO DE DATOS**

# <span id="page-42-1"></span>**6.3.1 Diagrama entidad – relación.**

*Ilustración 10 Diagrama entidad relación* 

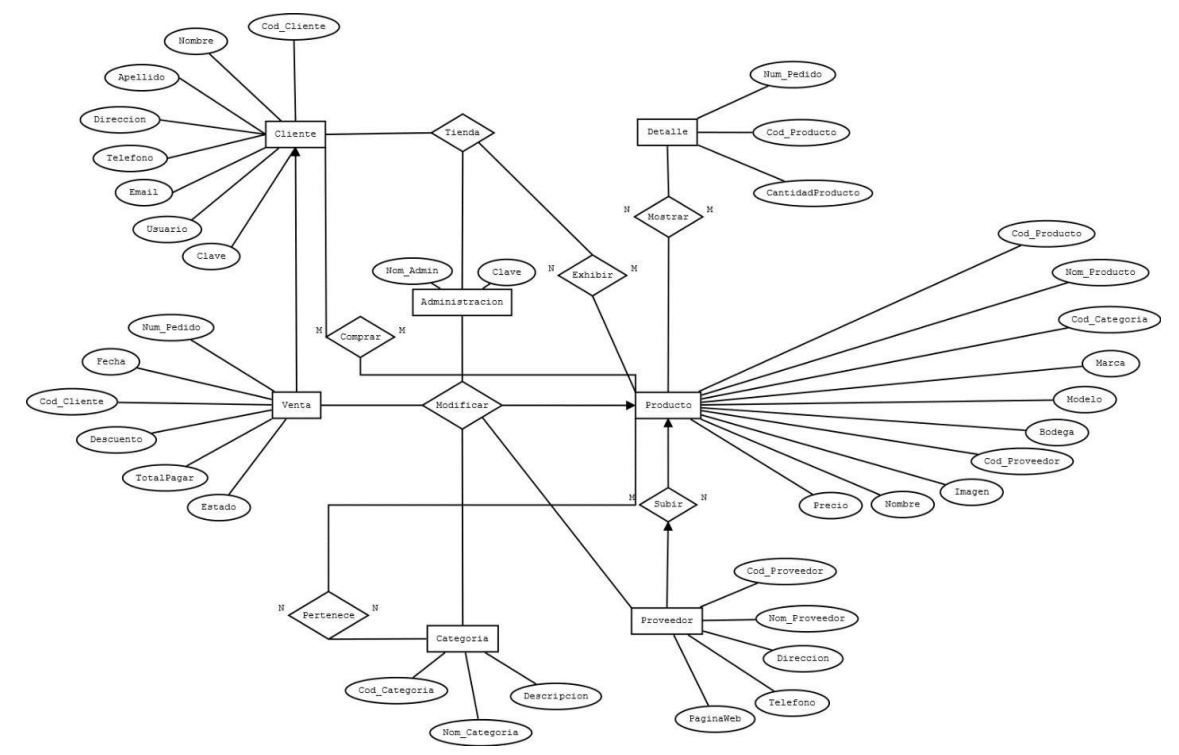

*Nota. Fuente: Contraras, C. (2017).Entidad – relación s. [Ilustración].*

# <span id="page-43-0"></span>**6.3.4 Diagrama relacional**

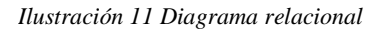

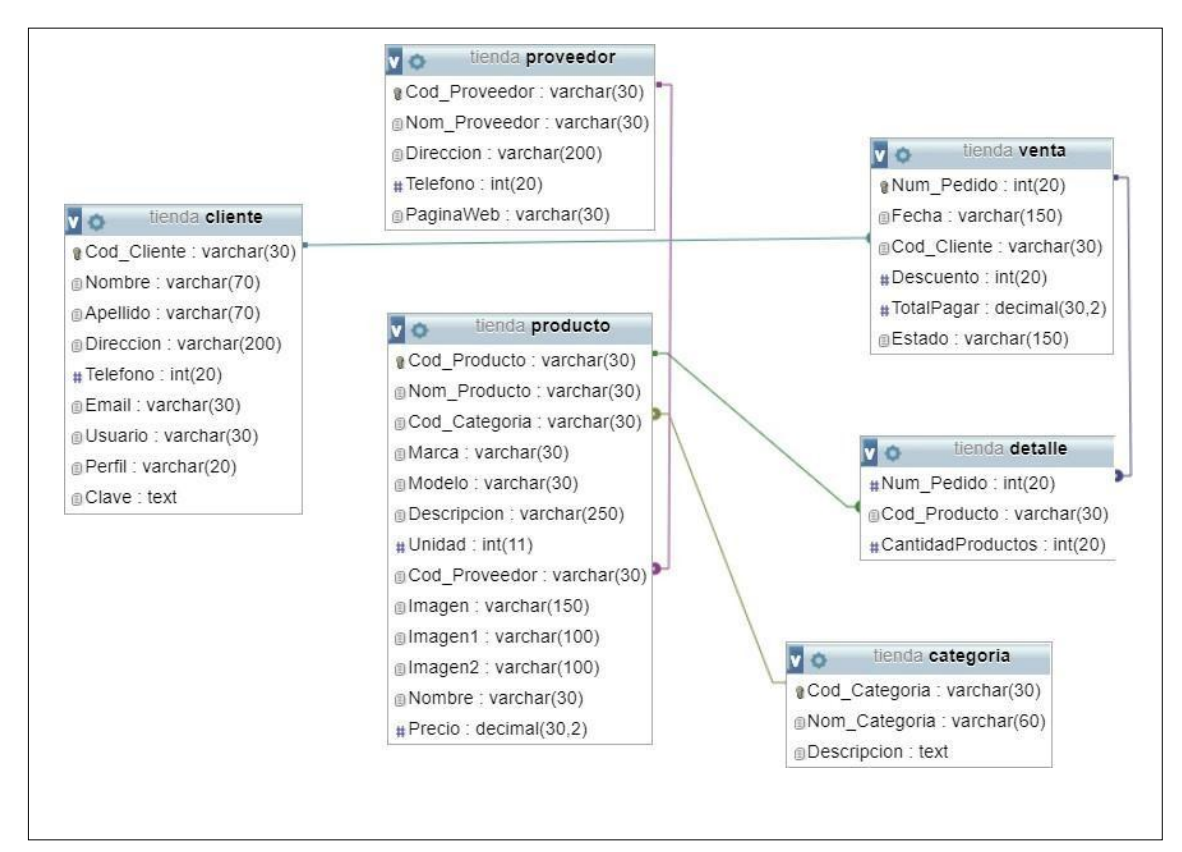

*Nota. Fuente: Contraras, C. (2017) Modelo relacional. [Ilustración].*

# <span id="page-44-0"></span>**6.3.5 Diccionario de datos.**

<span id="page-44-1"></span>*Tabla 10. Tabla proveedor*

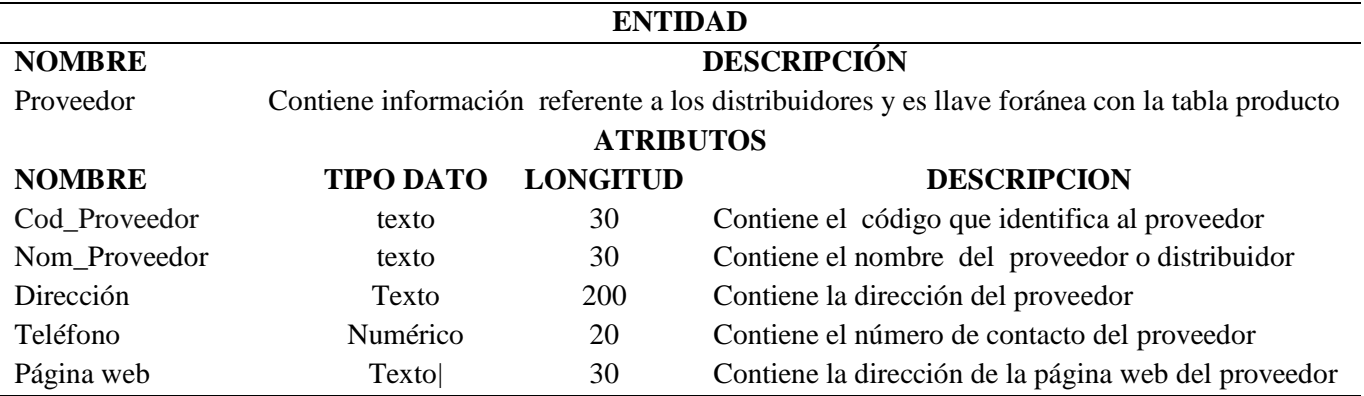

*Nota. Fuente: Contraras, C. (2017) Diccionario de datos . [Ilustración].*

<span id="page-44-2"></span>*Tabla 11. Tabla producto*

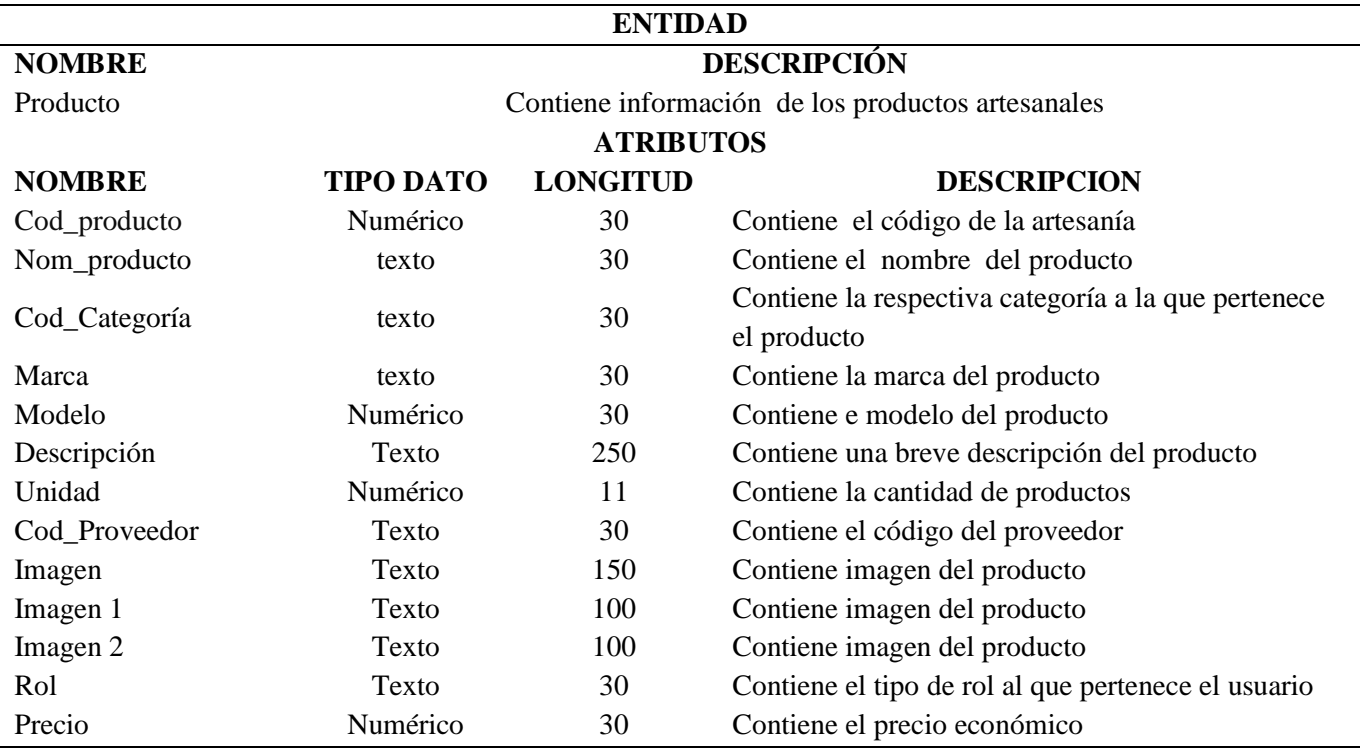

*Nota. Fuente: Contraras, C. (2017) Diccionario de datos . [Ilustración].*

<span id="page-45-0"></span>*Tabla 12. Tabla de cliente*

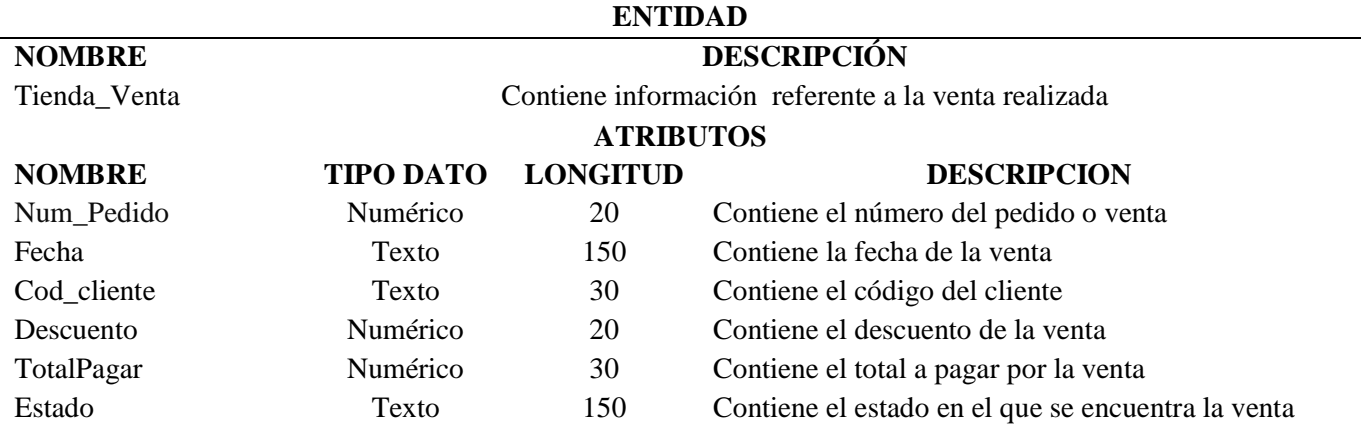

*Nota. Fuente: Contraras, C. (2017) Diccionario de datos . [Ilustración].*

<span id="page-45-1"></span>*Tabla 13. Tabla cliente* 

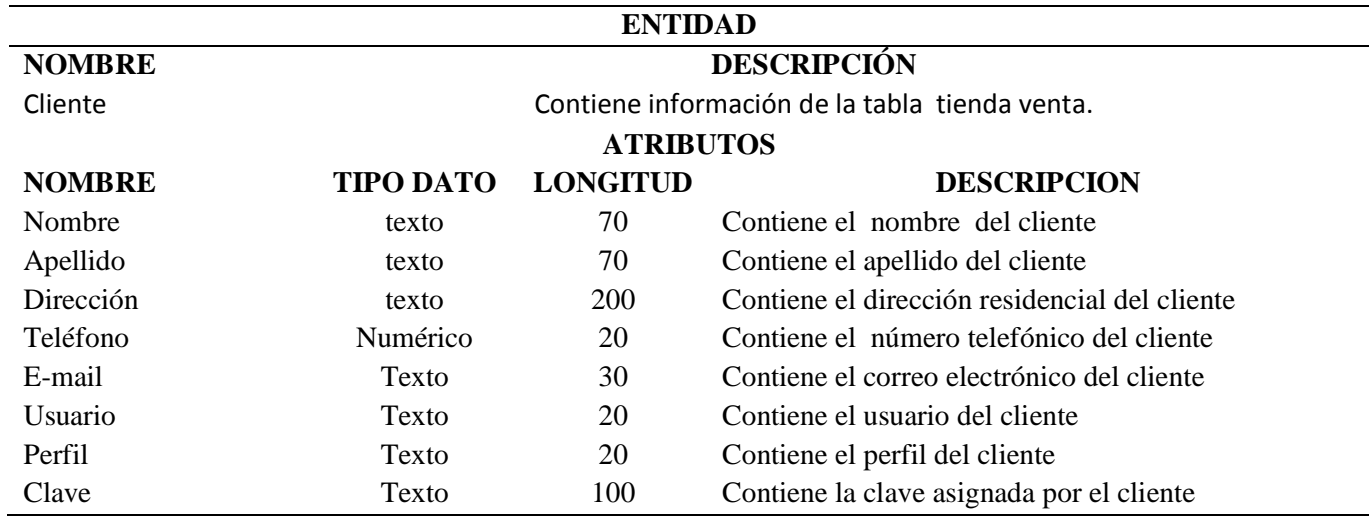

<span id="page-46-0"></span>*Tabla 14. Tabla detalle*

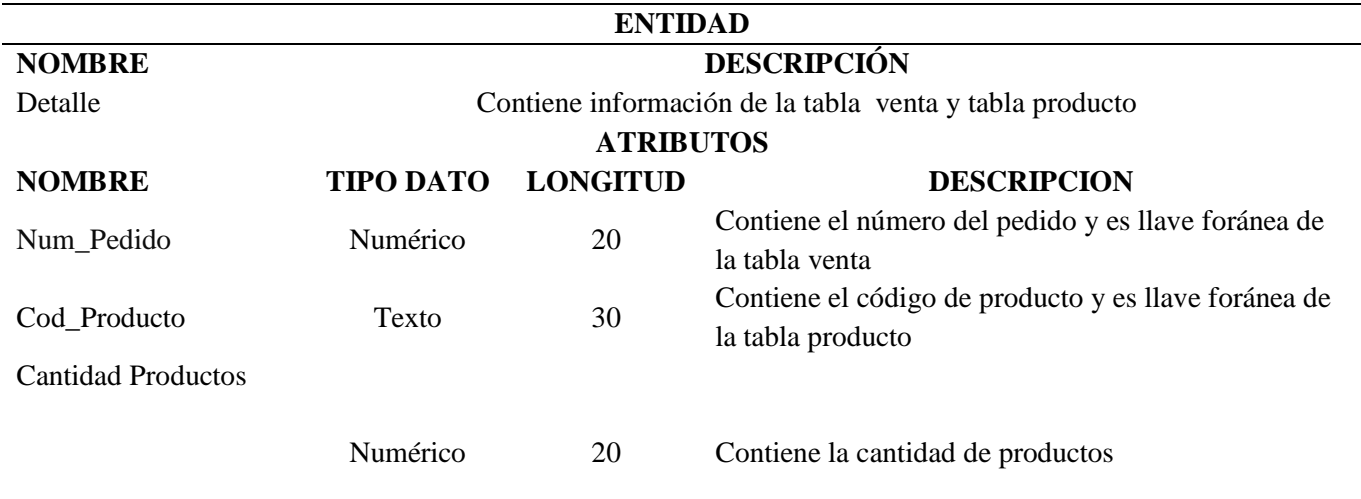

*Nota. Fuente: Contraras, C. (2017) Diccionario de datos . [Ilustración].*

<span id="page-46-1"></span>*Tabla 15. Tabla categoría*

 $\overline{a}$ 

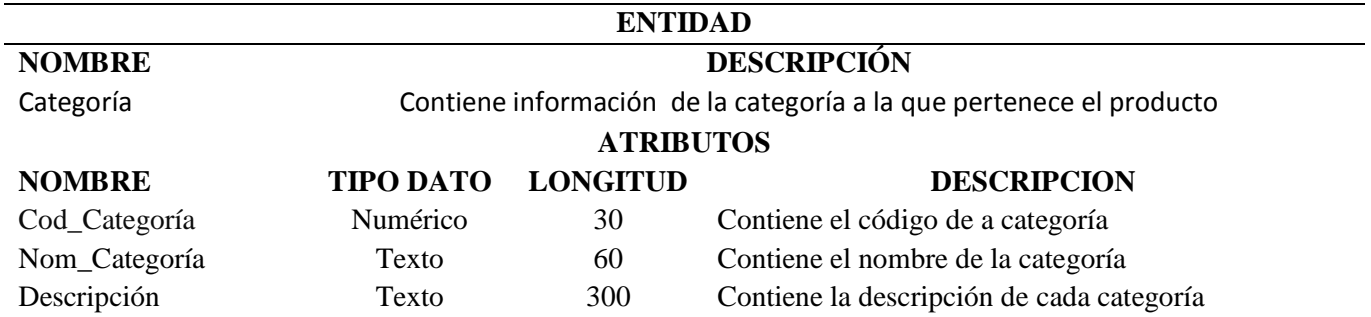

*Nota. Fuente: Contraras, C. (2017) Diccionario de datos . [Ilustración].*

# <span id="page-47-1"></span><span id="page-47-0"></span>**6.4 DISEÑO DE INTERFAZ DE USUARIO**

## **6.3.1 Logotipo.**

El logotipo fue creado con el propósito de hacer llamativa la marca; mediante la palabra Opita, se identifica el departamento del Huila, cuyo valor se remonta a la organización patriótica. Para facilitar la identificación se aplican los colores de la bandera del Departamento.

*Ilustración 12. Logo Tienda Artesanal Opita*

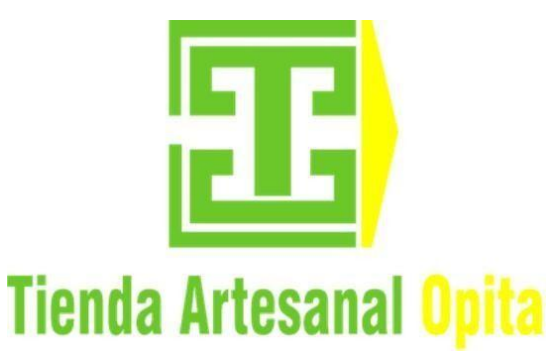

<span id="page-47-2"></span>*Nota. Fuente: Contraras, C. (2017) Logotipo . [Ilustración].*

## **6.3.2 Mockup aplicativo**

*Ilustración 13. Mockup aplicativo*

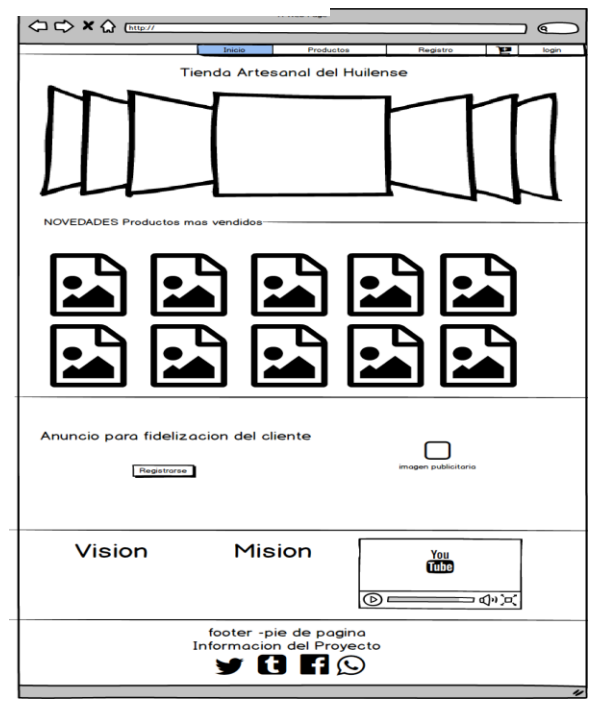

*Nota. Fuente: Contraras, C. (2017) Mockup . [Ilustración].*

## <span id="page-48-0"></span>**6.5 DESARROLLO DEL PRODUCTO**

En el desarrollo del aplicativo se utilizó el lenguaje de programación de lado del servidor PHP en su versión 7.0. En el lado del cliente se fue necesario HTML, CSS, JavaScript y Ajax, tecnologías que permitieron realizar la estructura, diseño, control del flujo de datos del sitio. En cuando a la administración de los datos se implementó el sistema de gestión de bases de datos MySQL en su versión 5.7.

El aplicativo se estructuro de acuerdo al patrón de arquitectura de software MVC, lo cual permitió separar los datos, la interfaz de usuario, y la lógica de control en tres componentes diferentes, ofreciendo mayor control sobre cada módulo de la aplicación, lo que facilito el desarrollo y mantenimiento.

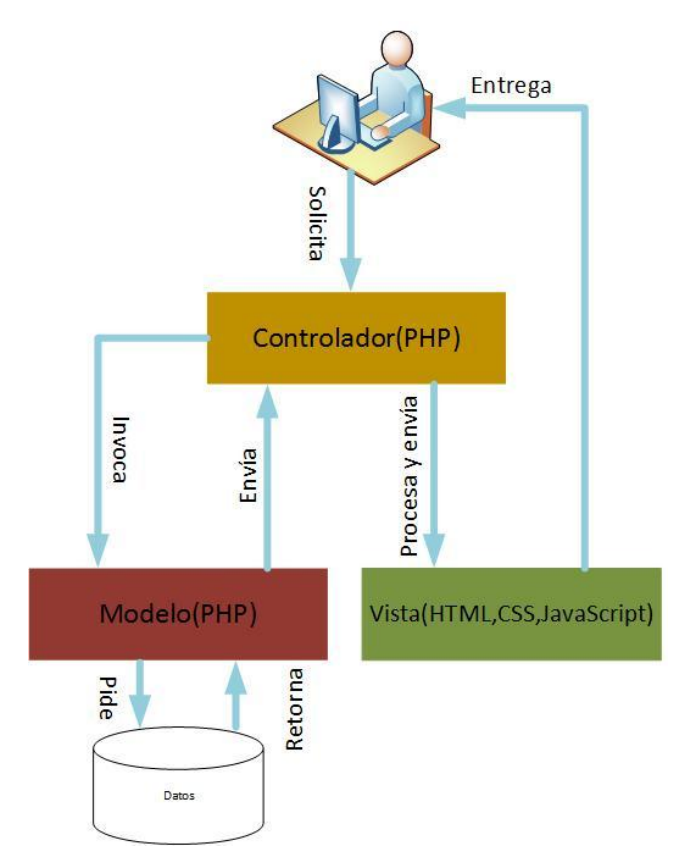

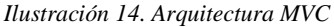

*Nota. Fuente: Contraras, C. (2017) Arquitectura de desarrollo MVC . [Ilustración].*

#### <span id="page-49-0"></span>**7. CONCLUSIONES**

Con la recopilación y el análisis de la información se establecieron los requerimientos funcionales de la aplicación, proceso que fue necesario para identificar, asignar, verificar, y modificar los requisitos a lo largo del ciclo de vida del software. Así mismo, las historias de usuarios permitieron estructurar el diseño de la plataforma virtual dando cumpliendo a las expectativas del usuario.

La metodología planteada y aplicada permitió de forma eficiente estructurar y organizar las fases de diseño, desarrollo e implementación de la plataforma en línea, logrando un resultado acorde a lo proyectado en los requerimientos.

El sistema tienda en línea servirá como mecanismo para posicionar los productos artesanales a nivel nacional , mejorando la oferta ; de igual modo, permitirá a futuro establecer estadistas que sean aplicadas para optimizar la producción, tomando como base la preferencia de los clientes .

## <span id="page-50-0"></span>**8. RECOMENDACIONES**

Toda tienda en línea debe cumplir con los requisitos exigidos por el Ministerio de las Tecnologías de la Información y las Comunicaciones, de lo contrario la empresa puede incurrir en sanciones económicas.

La aplicación tienda en línea debe ser actualizada de acuerdo a nuevos requerimientos, establecidos por el mercado o cambios en cuanto a nuevas tecnologías para el desarrollo de sitios web.

# <span id="page-51-0"></span>**9. BIBLIOGRAFÍA**

1and1. (2016, Julio 20). *Know How*. Retrieved Octubre 10, 2017

- Aguirre Andrade, M. F. (2007). El comercio electrónico y su aporte socioeducativo. *Fronesis*, 32-50.
- Alegsa, L. (2016, Junio 26). *alegsa*. Retrieved Octubre 19, 2017, from http://www.alegsa.com.ar/Dic/aplicacion\_web.php
- Amazon. (2000). Retrieved Octubre 19, 2017, from https://www.amazon.es/Acerca-Amazon-Descubre-Nuestra-Empresa-Nuestra-Tecnologia/b?ie=UTF8&node=1323175031
- arsys. (2015, Diciembre 30). *Arsys*. Retrieved Octubre 10, 2017, from https://www.arsys.es/blog/programacion/protocolos-de-internet-http-y-ftp/
- Balado, E. S. (2005). *La nueva era del comercio: Comercio electrónico* (Vol. 1). Ideaspropias editorial.
- Bnamericas. (1996). *Mercado Libre.* Retrieved Octubre 19, 2017, from https://www.bnamericas.com/company-profile/es/mercadolibre-inc-mercadolibre
- Centers for medicare & medicaid services. (2008, Marzo 27). *cms*. Retrieved Octubre 19, 2017, from https://www.cms.gov/Research-Statistics-Data-and-Systems/CMS-Information-Technology/XLC/Downloads/SelectingDevelopmentApproach.pdf
- comofuncionaque. (2016, Febrero 23). *comofuncionaque*. Retrieved Octubre 19, 2017, from http://comofuncionaque.com/que-es-el-html/
- Cristóbal Fransi, E. (2005). Efectos del diseño de la tienda virtual en el comportamiento de compra: tipificación del consumidor online. *Red de Revistas Científicas de América Latina y el Caribe, España y Portugal*, 203-221.
- Dafity. (2011). *¿Qué es Dafity?* Retrieved Octubre 19, 2017, from https://www.dafiti.com.co/sobre-dafiti/
- Daza, J. P. (2008, Noviembre). *DISEÑO DE UN MODELO DE E-COMMERCE PARA UNA FIRMA DE CONSULTORIA JURÍDICA, FINANCIERA Y TECNICA EN*

from BOGOTA D.C. Retrieved Octubre 19, 2017, http://www.javeriana.edu.co/biblos/tesis/economia/tesis75.pdf

- El TIempo. (2013, Noviembre 19). Así se consolidó Linio, el 'Amazon de Latinoamerica. pp. http://www.eltiempo.com/archivo/documento/CMS-13204757. Retrieved Octubre 19, 2017, from http://www.finanzaspersonales.co/ultimasnoticias/articulo/linio-llego-colombia/45904
- El Universal. (2009, Febrero 22). La necesidad de una nueva cultura digital. Retrieved Octubre 19, 2017, from http://archivo.eluniversal.com.mx/articulos/52629.html
- Entrepreneur. (2012, Julio 11). *entrepreneur*. Retrieved Octubre 19, 2017, from https://www.entrepreneur.com/article/265303
- Ezequiel, J. P. (2016). *Creción de un portal web con PHP y MySQL* (Quita ed.). méxico: Ediciones de la U y Editorial Ra-Ma. Retrieved Octubre 19, 2017
- Goyanes, M. R. (2008, Enero 14). *Análisis, diseño e implementación de una tienda virtual con tecnología J2EE.* Retrieved Octubre |9, 2017, from https://www.researchgate.net/publication/43668929\_Analisis\_diseno\_e\_impleme ntacion de una tienda\_virtual\_con\_tecnologia\_J2EE
- Marroquín, W. E. (2012, Abril). *Análisis, diseño e implementación de una tienda virtual utilizando e-commerce.* Retrieved Octubre 19, 2017, from https://repositorio.espe.edu.ec/bitstream/21000/5352/1/T-ESPE-033279.pdf
- Molano, A. (2011, Mayo 01). *colombiadigital*. Retrieved Octubre 19, 2017, from https://colombiadigital.net/actualidad/articulos-informativos/item/1677-que-escomercio-electronico-e-commerce.html

Muñoz, A. M. (2013, Octubre 09). Colombia, desde la artesanía. *El espectador*.

- Navas, J. A. (2012). *Diseño e implementación de una plataforma virtual de ventas en eshop design como estrategia de e-commerce*. Retrieved Octubre 19, 2017, from https://repository.javeriana.edu.co/bitstream/handle/10554/16279/FriasNavasJavi erAlejandro2012.pdf?sequence=1
- OLX. (2006). Retrieved Octubre 19, 2017, from https://www.olx.com.co/help/about
- powerdata. (2015, Agosto 12). *powerdata*. Retrieved from https://blog.powerdata.es/elvalor-de-la-gestion-de-datos/bid/406547/tipos-y-funci-n-de-los-gestores-debases-de-datos

Rodríguez Becerra, M. (1997). La biodiversidad en Colombia. 32.

- Rodríguez, A. G. (2015). *El comercio electrónico: diseño e implantación de una tienda online*. Retrieved Octubre 19, 2017, from http://ruc.udc.es/dspace/handle/2183/16332
- Rojas, D. M. (2006). *DISEÑO E IMPLEMENTACIÓN DE UNA TIENDA VIRTUAL PARA LA FLORISTERÍA DIVY.* Retrieved Octubre 19, 2017, from http://biblioteca.usbbog.edu.co:8080/Biblioteca/BDigital/38526.pdf
- Ruiz, A. M. (2014). *Diseño e implementación de una tienda virtual*. Retrieved Octubre 19, 2017, from https://riunet.upv.es/bitstream/handle/10251/8634/Memoria%20proyecto.pdf
- Ruiz, P. (2013, Agosto 13). *somebooks*. Retrieved Octubre 10, 2017, from http://somebooks.es/arquitectura-clienteservidor/
- Sistema Nacional de información cultural Sinic. (2015). Retrieved Octubre 10, 2017, from http://www.sinic.gov.co/SINIC/ColombiaCultural/ColCulturalBusca.aspx?AREID= 3&SECID=8&IdDep=41&COLTEM=217
- smarterworkspaces. (2017, Agosto 05). *kyocera*. Retrieved Octubre 10, 2017, from http://smarterworkspaces.kyocera.es/blog/que-es-un-servidor-web/
- Torres Castañeda, G. Z. (2012, Julio). *Comercio electrónico, en Contribuciones a la Economía*. Retrieved from http://www.eumed.net/ce/2012/tcgz.html
- universidadviu. (2016, Septiembre 14). *universidadviu*. Retrieved from https://www.universidadviu.es/lenguaje-sql-historia-conceptos-basicos/

#### <span id="page-54-0"></span>**10. ANEXOS**

### <span id="page-54-1"></span>**10.1 MANUAL DE USUARIO**

El presente manual tiene como objetivo, dar a conocer al usuario la forma como debe de navegar por el sitio, mediante capturas de pantalla se muestran los diferentes módulos que conforman el aplicativo.

#### **10.1.1 Página de aterrizaje**

<span id="page-54-2"></span>En esta sección los usuarios pueden visualidad una galería de imágenes con productos artesanales, información de publicidad y una lista de los productos con más número de ventas. P

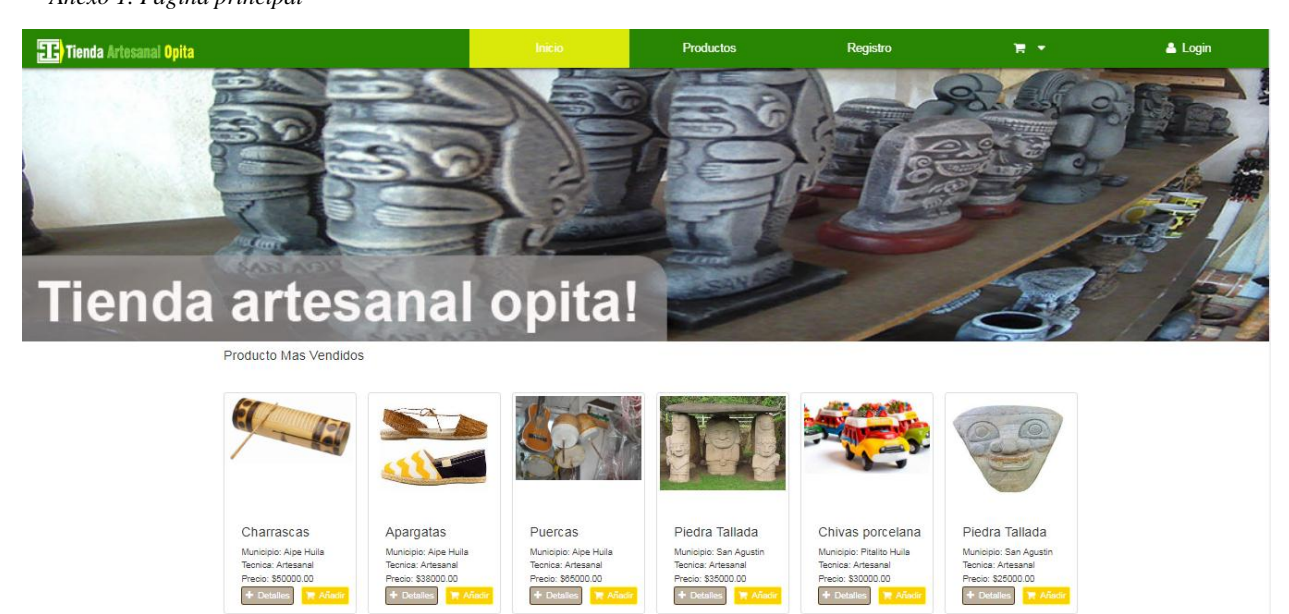

*Anexo 1. Página principal* 

*Nota. Fuente: Contraras, C. (2017) página de aterrizaje . [Ilustración].*

## **10.1.2 Sección de productos**

<span id="page-54-3"></span>Los usuarios pueden acceder a los productos que han sido publicados, consultar por categoría, ver los detalles y añadirlos al carro de compras.

#### <span id="page-55-1"></span>*Anexo 2. Sección de productos*

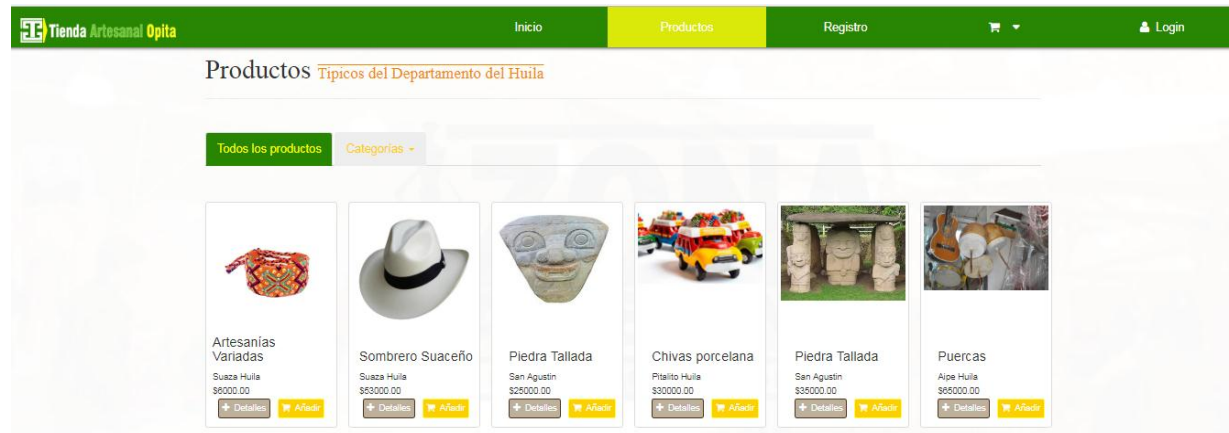

*Nota. Fuente: Contraras, C. (2017) página de productos . [Ilustración].*

# **10.1.3 Sección de registro**

<span id="page-55-0"></span>En esta sección el usuario puede registrarse ingresando sus datos personales, para posteriormente tener acceso como cliente de la tienda.

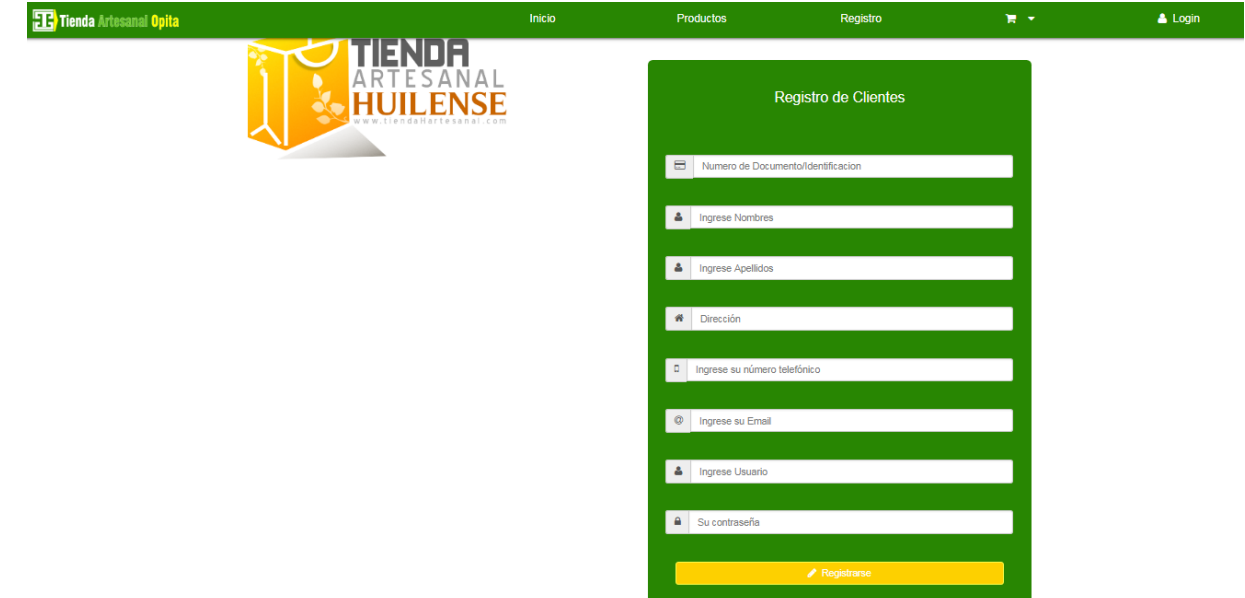

*Anexo 3. Sección de registro* 

*Nota. Fuente: Contraras, C. (2017) página de registro . [Ilustración].*

## **10.1.4 selección de inicio de sesión**

<span id="page-56-0"></span>Ingresando las credenciales de acceso que suministrando en el registro, el usuario ingresar a l

tienda virtual con el perfil de cliente.

*Anexo 4. Inicio de sesión* 

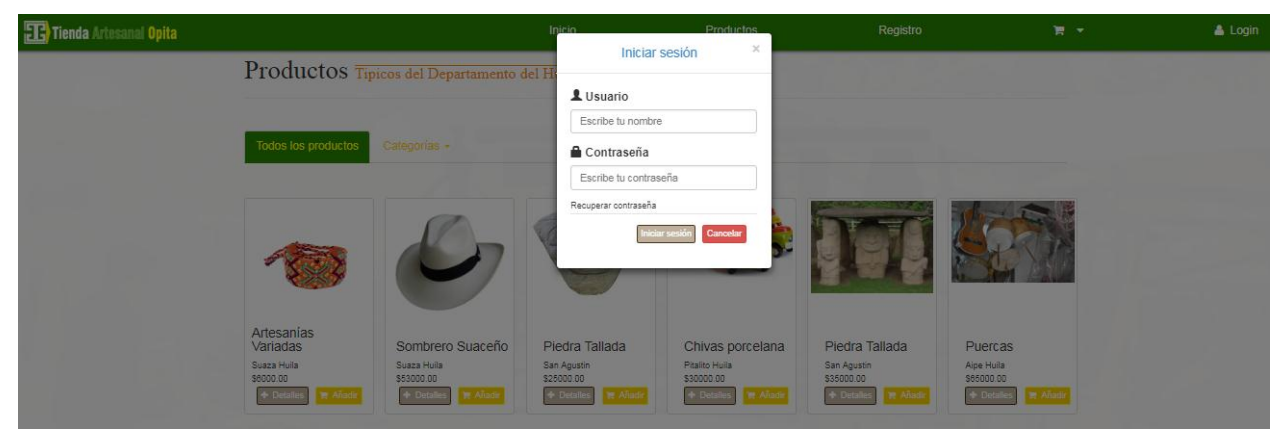

*Nota. Fuente: Contraras, C. (2017) página de registro . [Ilustración].*

## **10.1.5 Carro de compras**

<span id="page-56-1"></span> A través de este módulos los clientes de la tienda puede visualizar los productos que han sido agregados al carro de compras, de igual forma tiene la opción de confirma el pedido.

| Tienda Artesanal Opita |                      | Inicio      | Productos               | Registro     | <b>TEL:</b>            | & Login |
|------------------------|----------------------|-------------|-------------------------|--------------|------------------------|---------|
|                        | Mi Carro de Compras: |             | P PayPal<br><b>VISA</b> |              | Ver carrito de compras |         |
|                        | Producto             | Precio      |                         | $\mathbf{z}$ |                        |         |
|                        | Piedra Tallada       | 25000.00    | \$Confirmar pedido      |              |                        |         |
|                        | Sombrero Suaceño     | 53000.00    | Vaciar carrito          | Saja         |                        |         |
|                        | Artesanías Variadas  | 6000.00     |                         |              |                        |         |
|                        | Subtotal             | \$84,000.00 |                         |              |                        |         |

*Nota. Fuente: Contraras, C. (2017) página de registro . [Ilustración].*

#### **10.1.6 Pago mediante PayPal**

<span id="page-57-0"></span> Este es el modulo designado para que los cliente puedan realizar el pago de los productos que anteriormente fueron agregados al carro de compras.

*Anexo 6. Pago en PayPal*

#### cesararturocontrerascalderon@hotmail.com

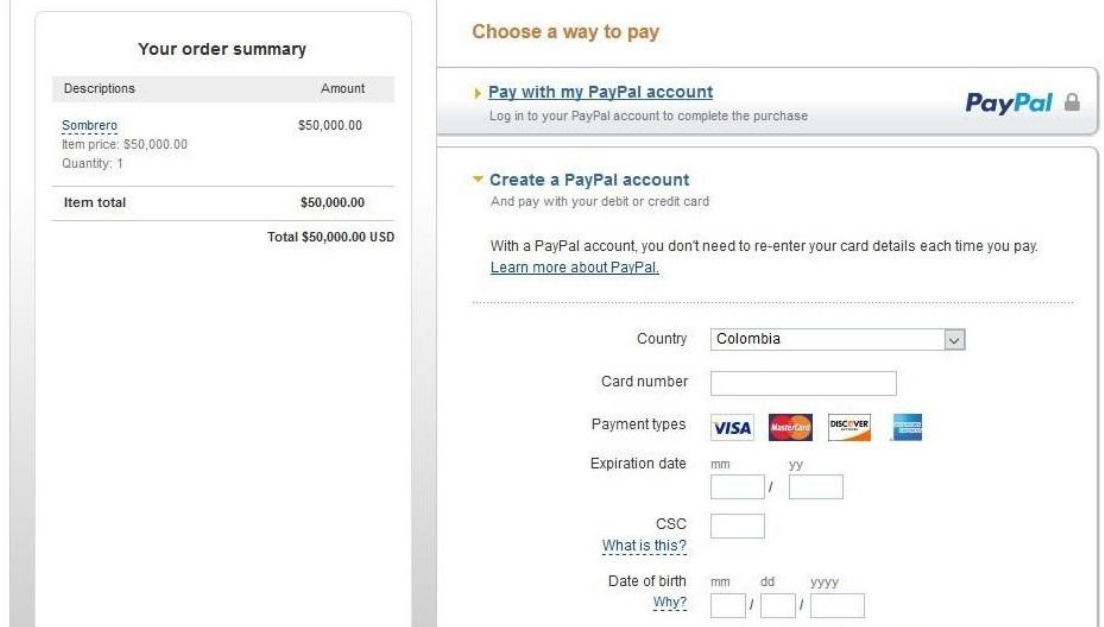

*Nota. Fuente: Contraras, C. (2017) Pago en PayPal . [Ilustración].*

## **10.1.7 Módulo administrador**

<span id="page-57-1"></span>En esta área el administrador cuenta con total control sobre las operaciones que permite realizar la tienda virtual, su función primordial es lograr que el usuario administrador pueda gestionar (registrar, modificar, eliminar) toda la información referente a los productos que corresponde a categorías, proveedores y pedidos.

English -

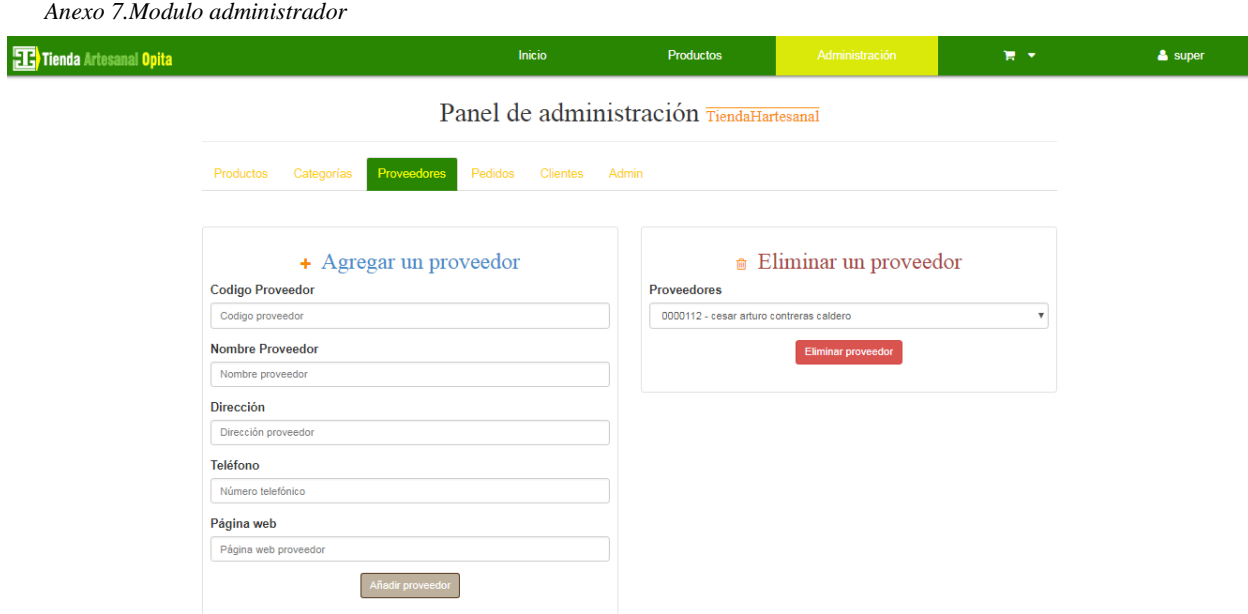

*Nota. Fuente: Contraras, C. (2017) Pago en PayPal . [Ilustración].*